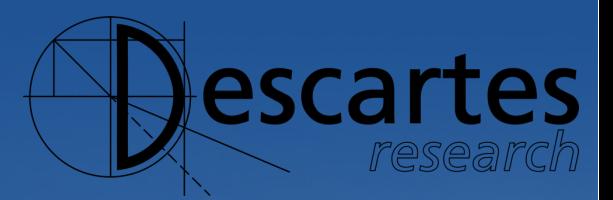

### **Best Practices for Time Series Forecasting**

Presentation by **André Bauer & Marwin Züfle**

Umeå, June 20, 2019

**Road Map**

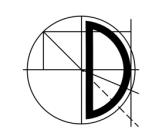

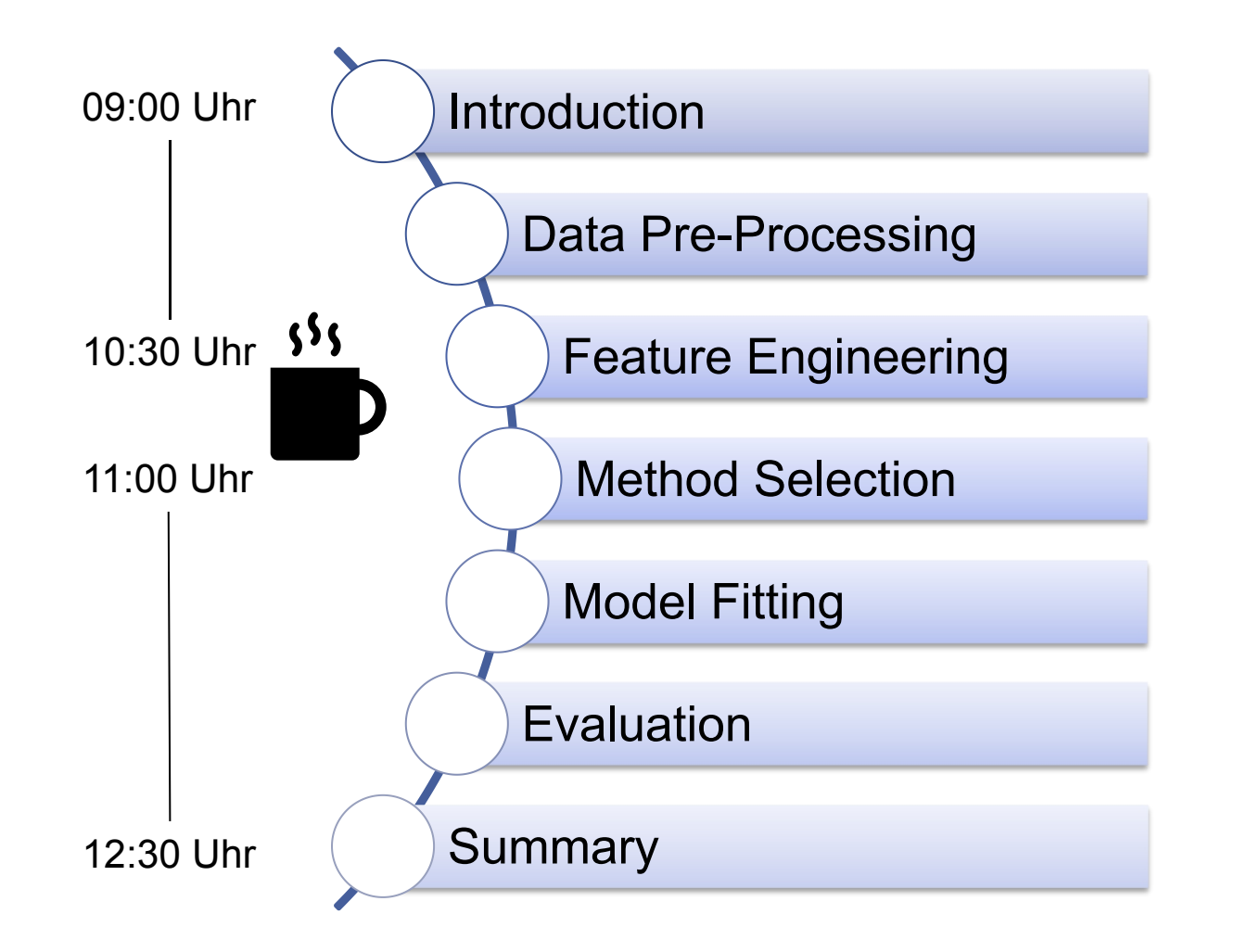

On what you can expect:

- Foundations of Time Series
- **Basics of Forecasting**
- Basics of Feature Engineering
- Comparing Forecasting Methods
- R Code snippets

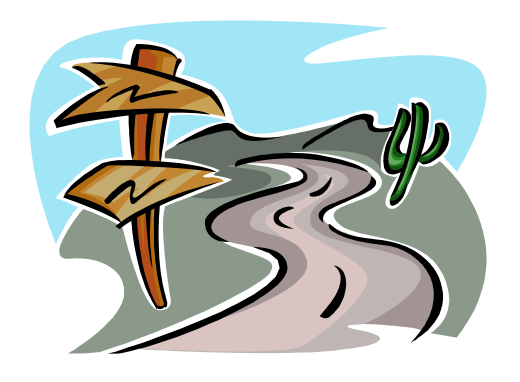

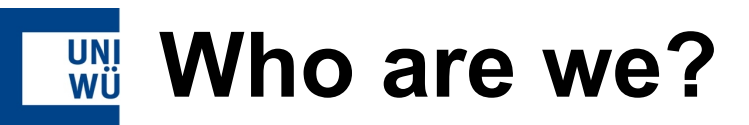

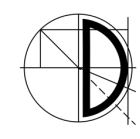

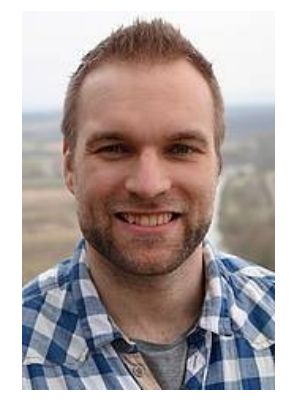

André Bauer In 3rd year of PhD Research interests:

- **Forecasting**
- **Elasticity**
- Auto-scaling
- Self-aware Computing

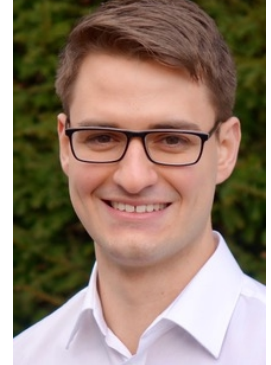

- Marwin Züfle In 2rd year of PhD Research interests:
- **Forecasting**
- **Failure Prediction**
- **Data Analytics**

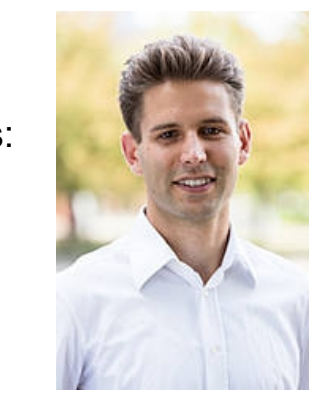

Nikolas Herbst Post-Doc Research interests:

- Predictive Data **Analytics**
- **Elasticity**
- **Serverless**

Predictive Data Analytics group is part of Descartes Research (Self-Aware Computing) headed by Samuel Kounev @ University of Würzburg

### Published

- 1. Forecasting Method Selection: Examination and Ways Ahead @ICAC'19
- 2. Challenges and Approaches: Forecasting for Autonomic Computing @OCDCC'18
- 3. Telescope: A Hybrid Forecast Method for Univariate Time Series @ITISE'17
- 4. Online Workload Forecasting. In Self-Aware Computing Systems @Springer'17 Book chapter

### Under Review

1. Time Series Forecasting: Review and Evaluation of the State-of-the-Art @Invited Article to PIEEE

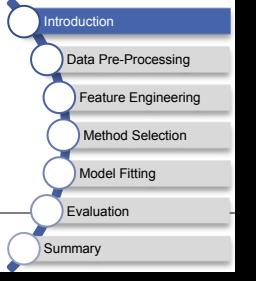

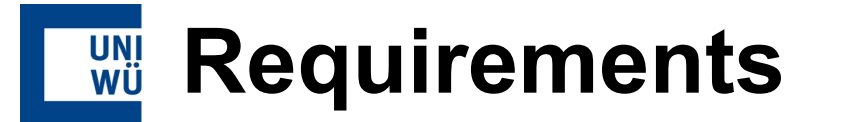

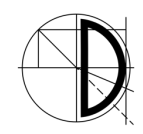

### **Installation of R & RStudio**

https://cran.rstudio.com/

https://www.rstudio.com/products/rstudio/download/#download

#### # if not installed

install.packages(c("forecast", "devtools", "zoo", "ggm")) install.packages("xgboost", "randomForest", "e1071")

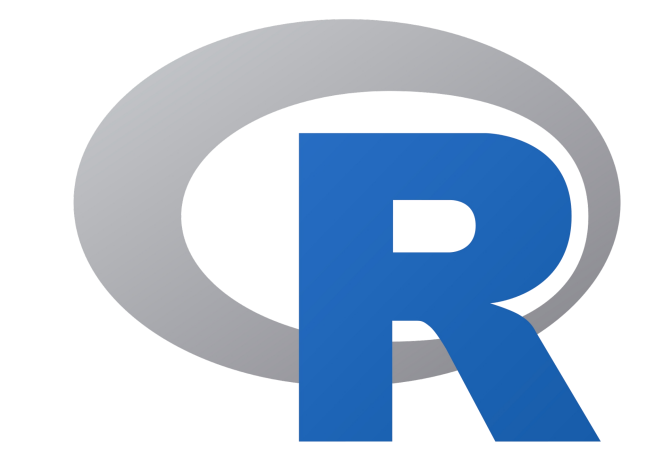

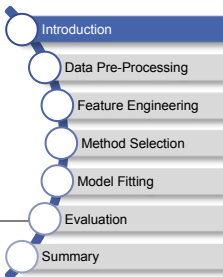

# **Knowing the future makes life easier!**

- **If shop owner buys** 
	- **Too few fresh fruits,** customers are dissatisfied
	- Too many fresh fruits, remaining fruits have to thrown away
- Collect sales figures
	- **Analyze purchasing behavior**
	- Forecast number of required fruits **2** 2 2
- How to forecast and which method?

Introduction **Introduction** Data Pre-Processin

Model Fitting **Evaluation** Summary

How many

fresh fruits

to order?

Shop Owner

Feature Engineering Method Selection

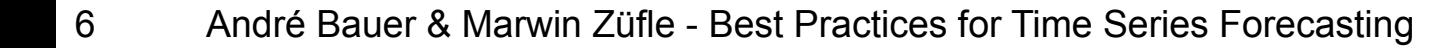

- **Forecasting**
	- **Expert knowledge** 
		- **Is expensive**
		- Cannot be automated
	- "No-Free-Lunch Theorem"
		- There is no forecasting method Method that performs best
		- Each method has its benefits and drawbacks

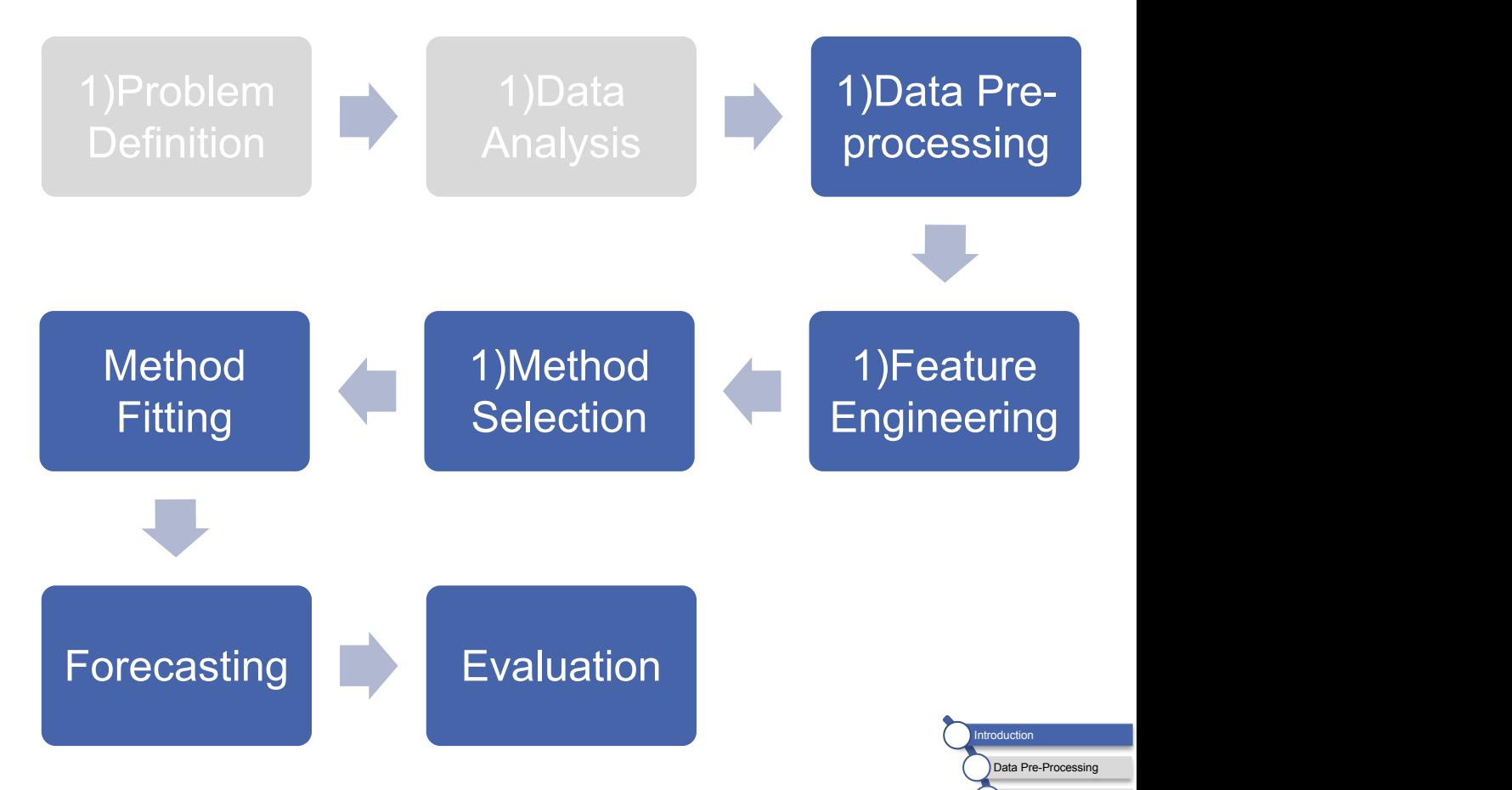

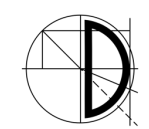

Feature Engineering Method Selection Model Fitting Evaluation **Summary** 

- Univariate time series **Disk Concerned Series** 
	- $Y := \{ yt : t \in T \}$
	- **Ordered collection of values**
	- over a specific period<br>Equidistant time steps  $\begin{array}{cc} \bar{\bar{g}}^{400} & \bar{\bar{g}}^{400} \\ \end{array}$ **Equidistant time steps**
- - **Trend: long term movement**
	- Seasonality: recurring patterns,  $\frac{1}{1052}$ e.g., produced by humans habits Time
	- Cycle: rises and falls without a fixed frequency
	- Irregular: statistical noise distribution

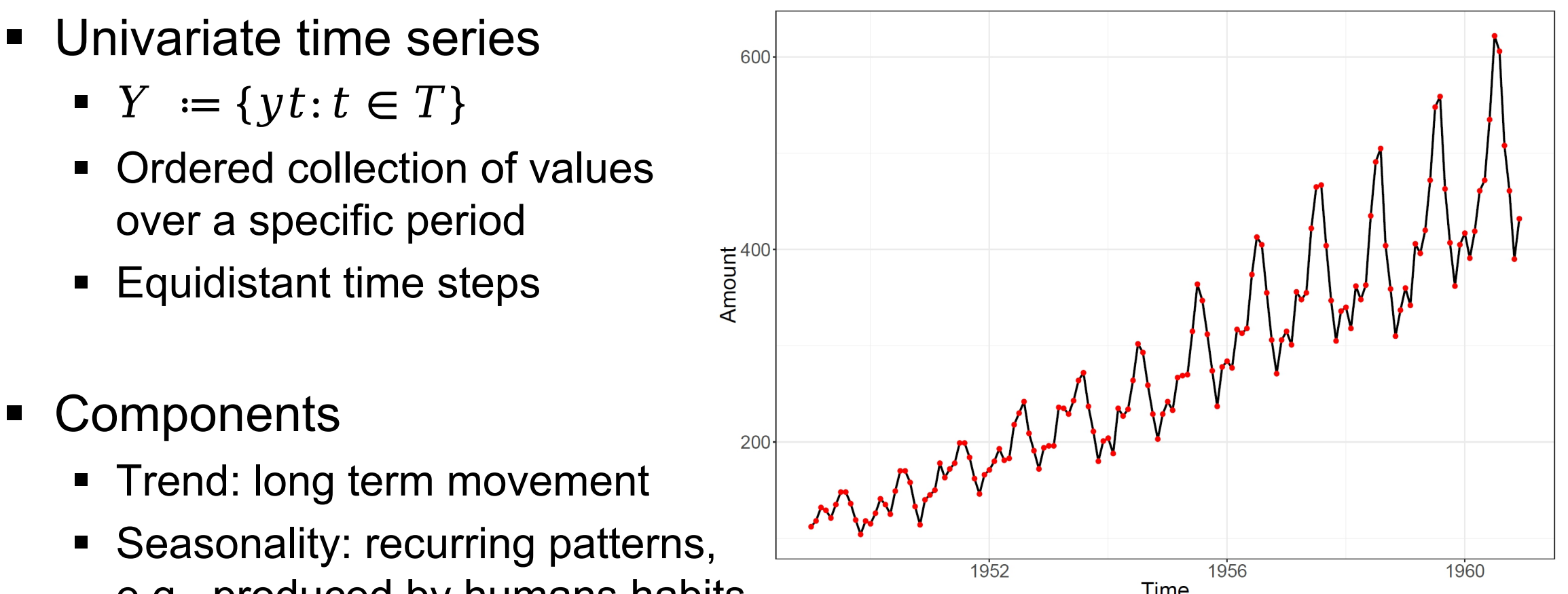

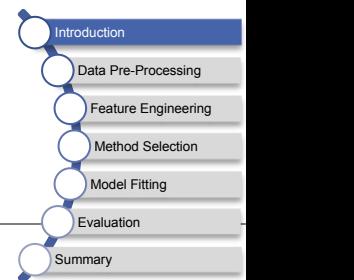

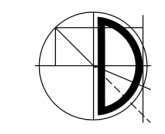

# **Stationarity**

- Most forecasting methods assume  $\frac{1}{x}$ 
	- **Stationarity or**
	- Time series can be "stationarized"
- Statistical properties (mean, variance,  $\dots$ )  $\rightarrow$ do not change over time
- In practice
	- Time series have trend and/or season
	- **Non-stationary**

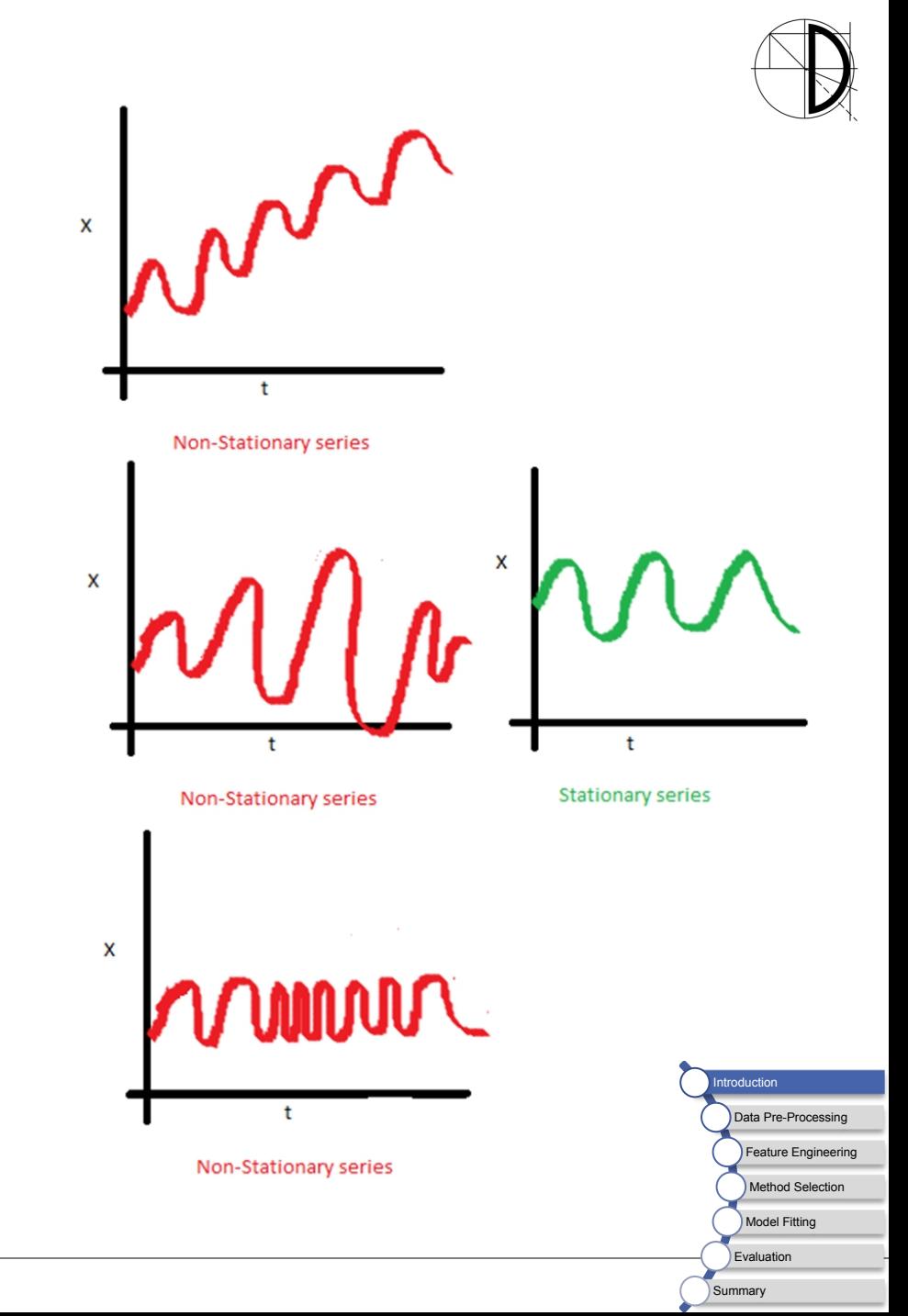

# **Missing and problematic values**

- Most forecasting methods cannot handle missing values
	- At the beginning: removal
	- **In between: reconstruction,** e.g., interpolation

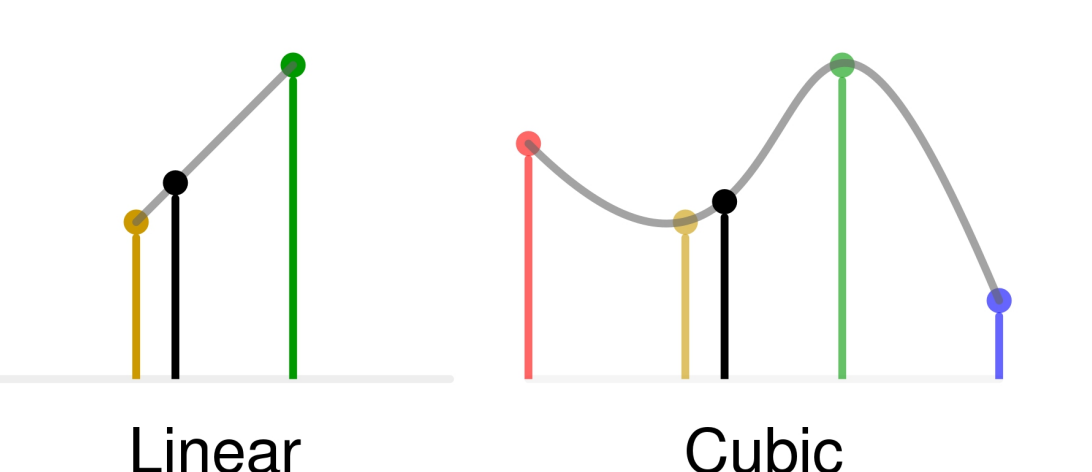

- Some forecasting methods (e.g., ETS) cannot handle negative values
	- Shift time series before forecast to positive
	- Shift time series back after forecast

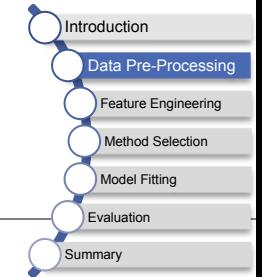

9 André Bauer & Marwin Züfle - Best Practices for Time Series Forecasting

## **Detecting seasonal patterns**

Summary

- Basic idea in mathematics
	- **Break down complex objects into simpler parts**
	- Time series is a weighted sum of sinusoidal components

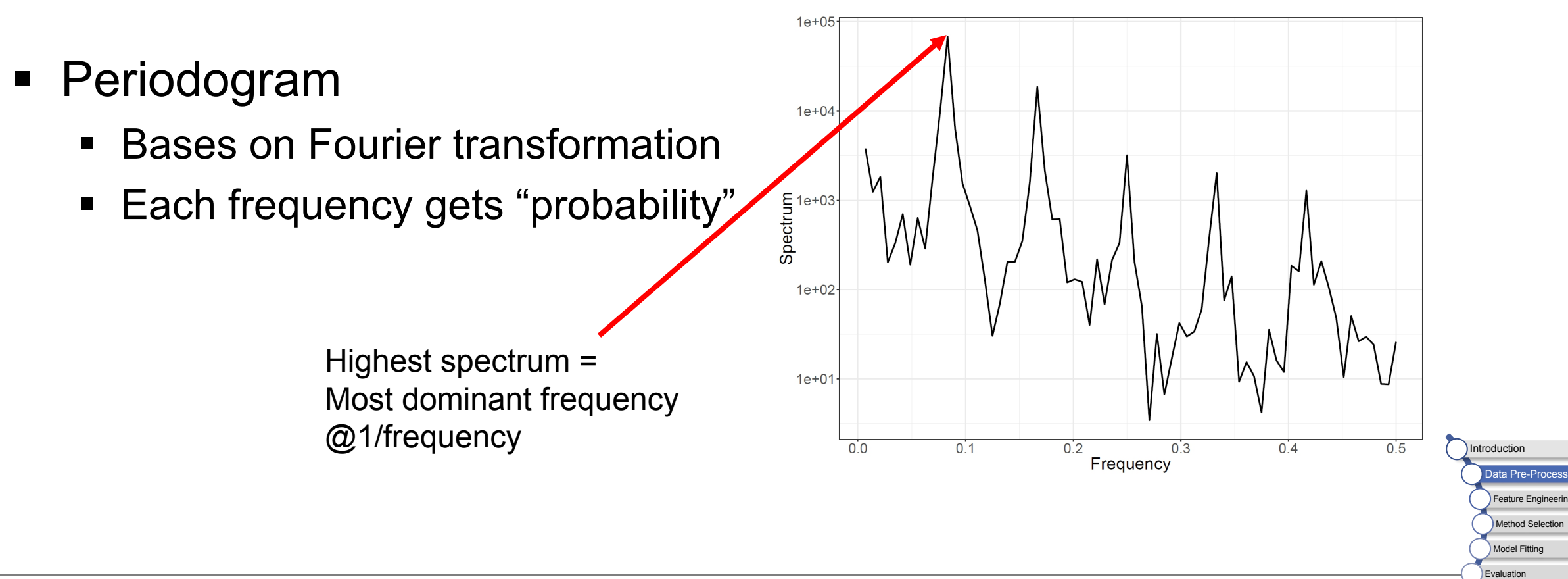

### **Applying a Periodogram UNI**<br>WÜ

# load package

library(forecast)

# plot AirPassengers time series plot(AirPassengers)

# Creating and plotting the periodogram pgram <- spec.pgram(as.vector(AirPassengers)) # Building data frame with relevant info pgram\_df  $\leq$  data.frame(freq = pgram\$freq, spec = pgram\$spec) # Determining the top 10 frequencies according to the spectrum head(1/pgram\_df[order(pgram\_df\$spec, decreasing = TRUE),1],n=10)

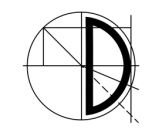

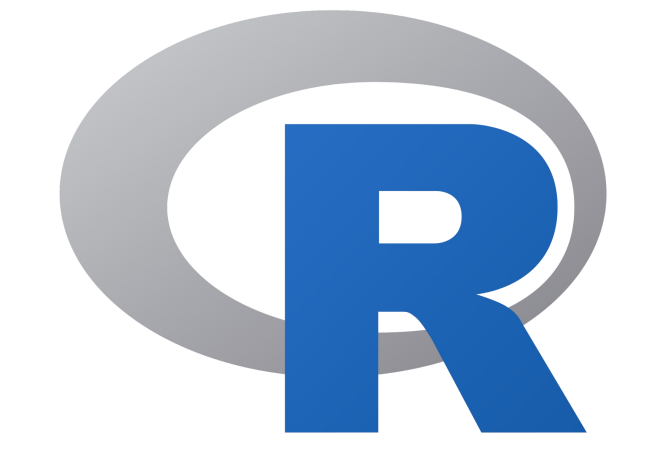

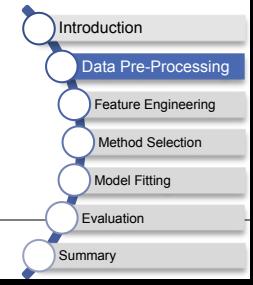

# **Anomaly Removal**

- To increase accuracy, anomalies can be removed
	- Generalized extreme studentized deviate test
	- Replace anomalies by mean of non-anomaly neighbors
	- **Twitter offers package** (https://github.com/twitter/AnomalyDetection)
- Detection may be too sensitive<br>and find false-positives<br>
STOP and find false-positives

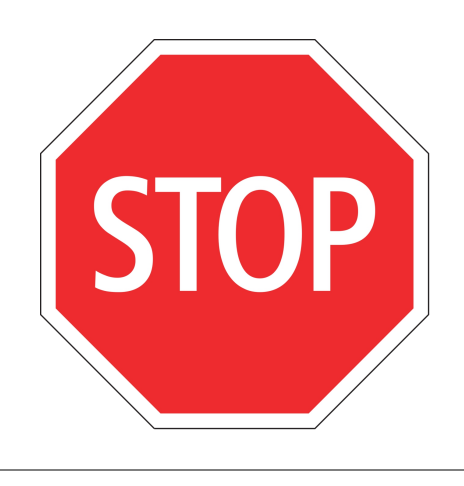

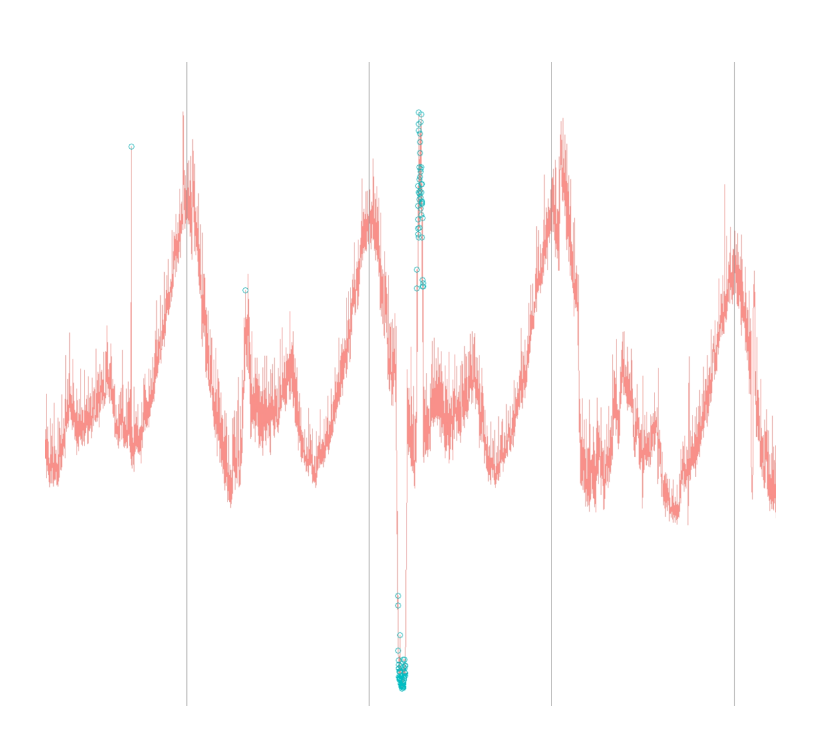

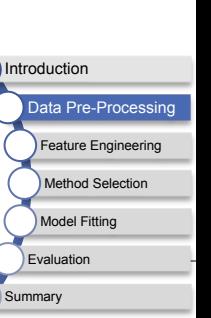

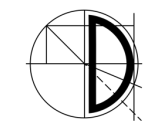

### **Find Anomalies UNI**<br>WÜ

#### # if not installed

devtools::install\_github("twitter/AnomalyDetection")

# load package

library(AnomalyDetection)

#### # add anomalies

air  $\leftarrow$  as.vector(AirPassengers)

air[c(20,100)]  $\leftarrow$  air[c(20,100)]  $\ast$  5

anom <- AnomalyDetectionVec(air, period=12, direction='both', plot=TRUE)

data(raw\_data)

```
anom <- AnomalyDetectionVec(raw_data[,2],period=1440,
```
direction='both', plot=TRUE)

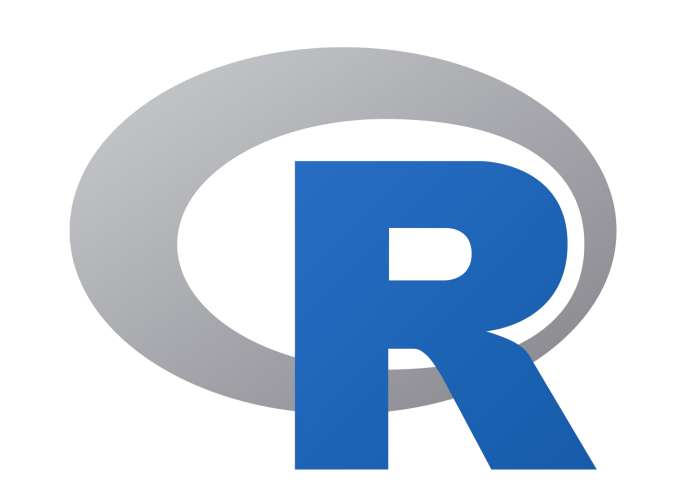

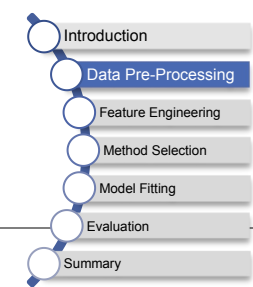

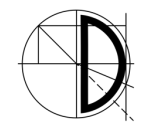

## **Feature Engineering**

Introduction

Data Pre-Processi

**Method Selectic** Model Fitting **Evaluation** Summary

Feature Engineering

- "At the end of the day, some machine learning projects succeed and some fail. What makes the difference? Easily the most important factor is the features used" [P. M. Domingos 2012]
- **Data transformation** 
	- **Simplifies the model**
	- May lead to better forecast
- Feature selection
	- Most statistical methods support only the time series
	- **Machine learning methods rely on features**

### **Time Series Transformation UNI**<br>WÜ

- Time series may be complex
	- **High variance**
	- **EXECUTE:** Multiplicity effects
- **Transformation may lead to easier model**  $\begin{array}{ccc} \uparrow^* & \circ \\ \downarrow^* & \circ \\ \downarrow^* & \circ \end{array}$ 
	- Common transformation is logarithm

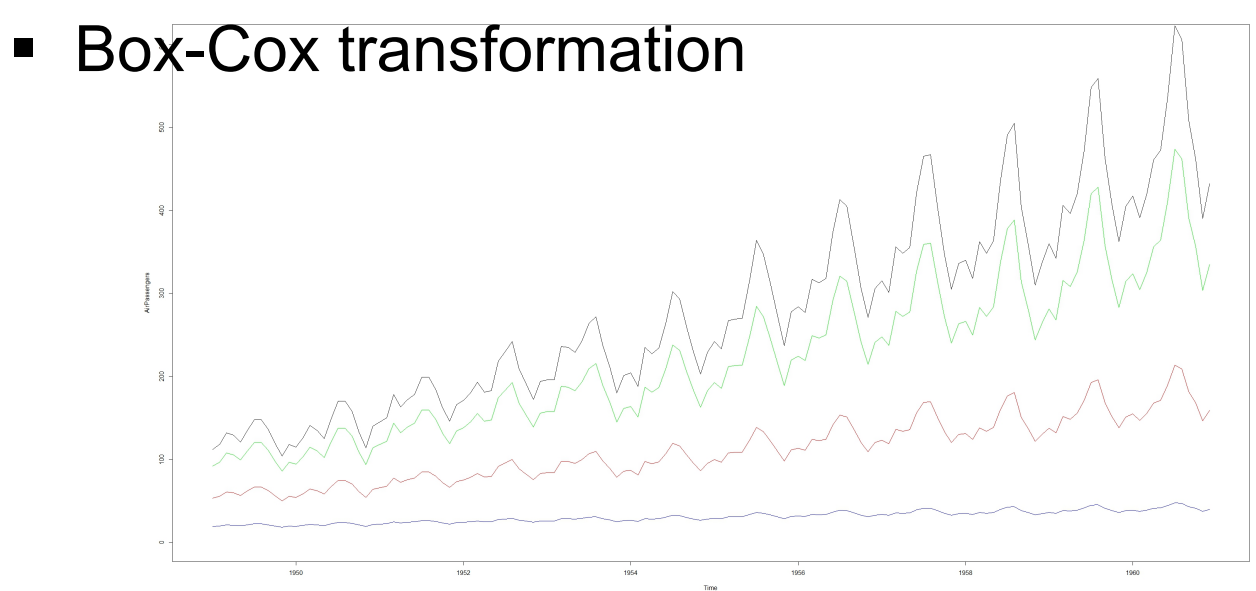

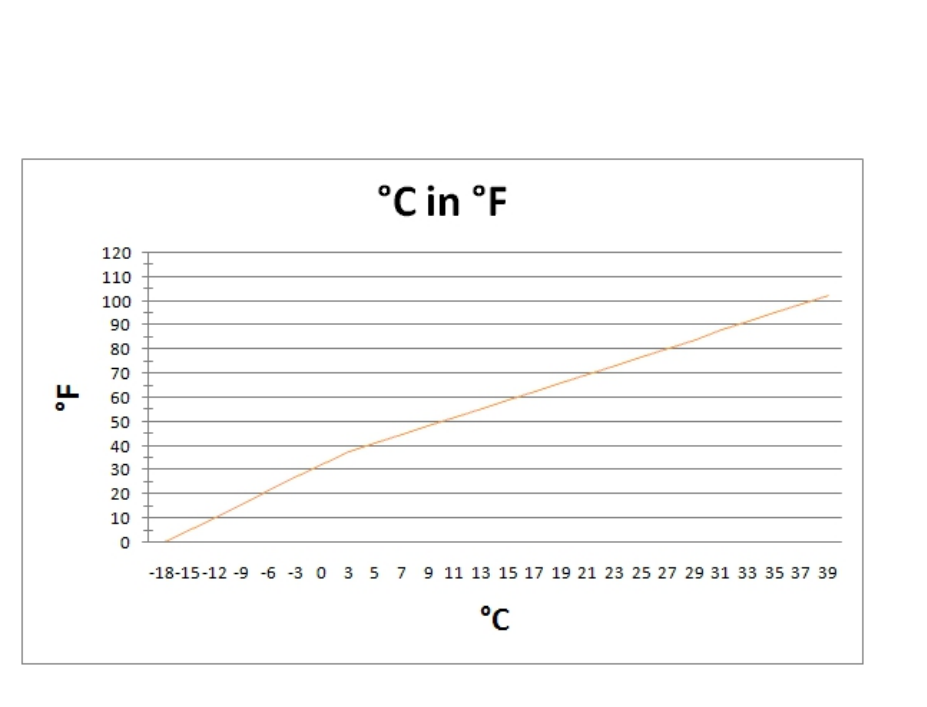

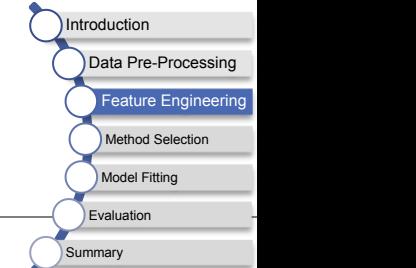

### **Box-Cox Transformation UNI**<br>WÜ

**• Offers family of power functions:** 

$$
w(t) = \begin{cases} \ln(y), & \lambda = 0\\ \frac{y(t)^{\lambda} - 1}{\lambda}, & otherwise \end{cases}
$$

- **Tries to "normal-shape" the data**
- Power parameter  $\lambda$  can be estimated by the method of Guerrero

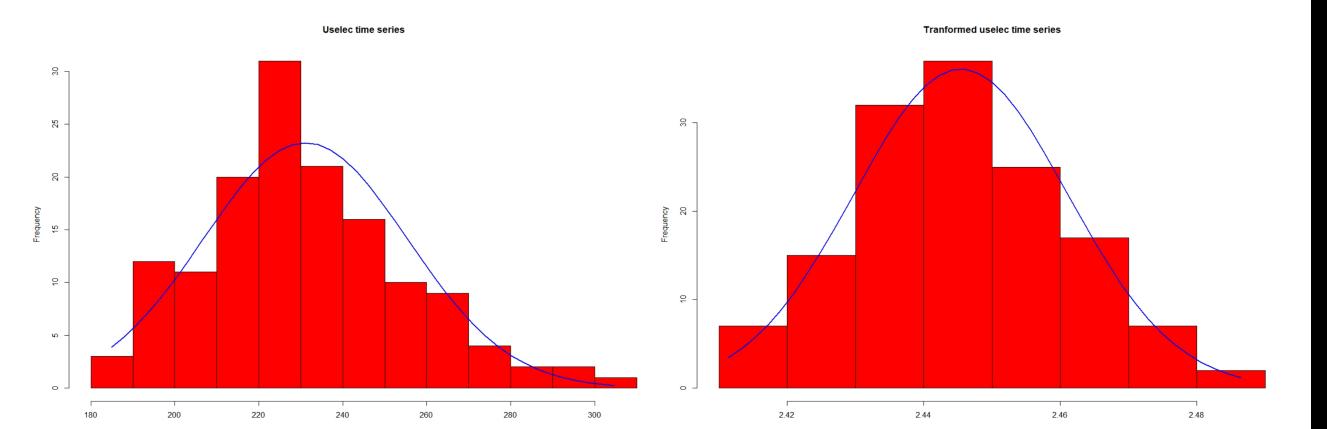

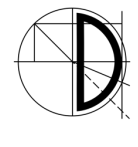

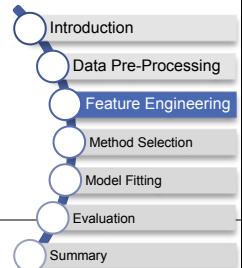

### **Box-Cox Transformation UNI**<br>WÜ

# load package

library(forecast)

timeseries <- AirPassengers

# estimate best lambda

lambda <- BoxCox.lambda(timeseries)

# transform time series

trans <- BoxCox(timeseries, lambda = lambda)

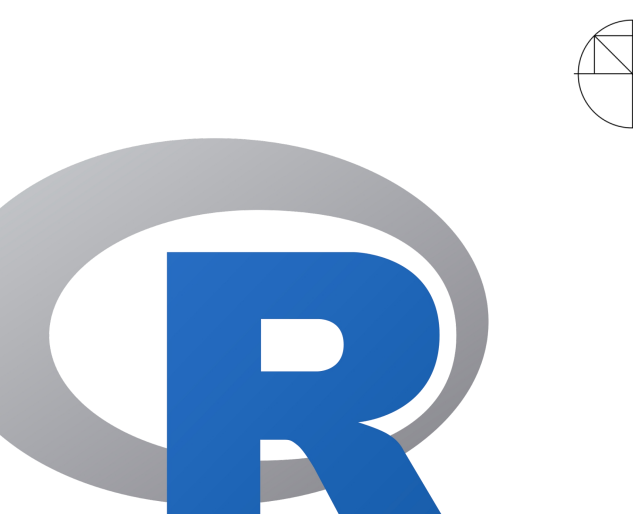

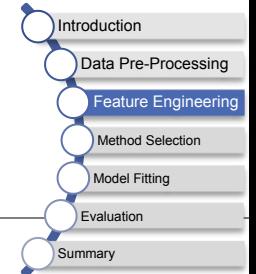

### **Feature Extraction**

■ Additional info may increase the forecast accuracy

Introduction

Data Pre-Processing <sup>=</sup>eature Enginee Method Selection Model Fitting Evaluation **Summary** 

- Features from external (correlated) data sources
	- **Nearby sensors**
	- Weather
	- Capacity in the control of the control of the control of the control of the control of the control of the co
- Features from the given time series
	- Time series components
	- **Fourier terms**
	- Categorical information
	- …

## **Time Series Decomposition**

- Time series can be break down in different components
	- Trend, season, and irregular
	- **Example 2 Example 2 Linear Linear Example 2 Additive seasonality**

- Decomposition is
	- Additive or **a**
	- Multiplicative or  $2011$  2012
	- Mixed

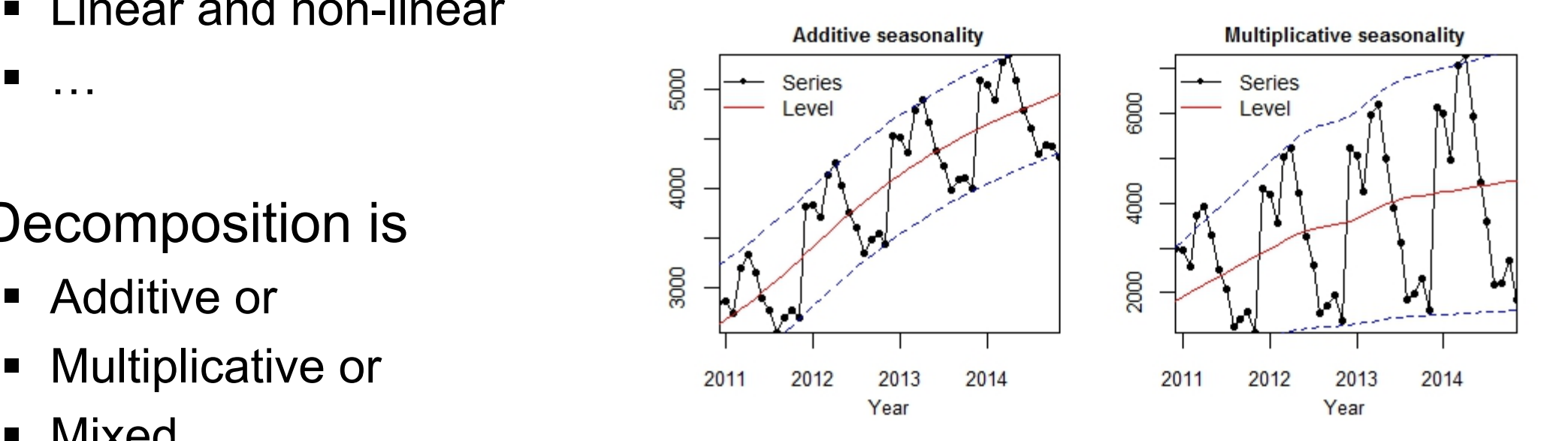

Components can be used as features or for modifying the data

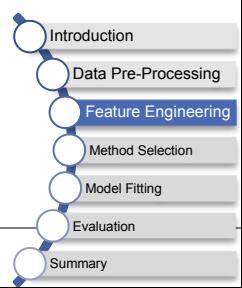

## **STL Decomposition**

- STL (Seasonal and Trend decomposition using Loess)
	- Trend, season, and irregular
	- **Additive** 
		- $Y(t) = T(t) + S(T) + I(t)$
		- $Y(t) = T(t) * S(T) * I(t)$ is equals to  $\log(Y(t)) = \log(T(t)) + \log(S(t)) + \log(I(t))$
	- Time series must
		- Be seasonal
		- Have at least two full periods **For a some Trend Component**
	- **Parameter t.window smooths trend**

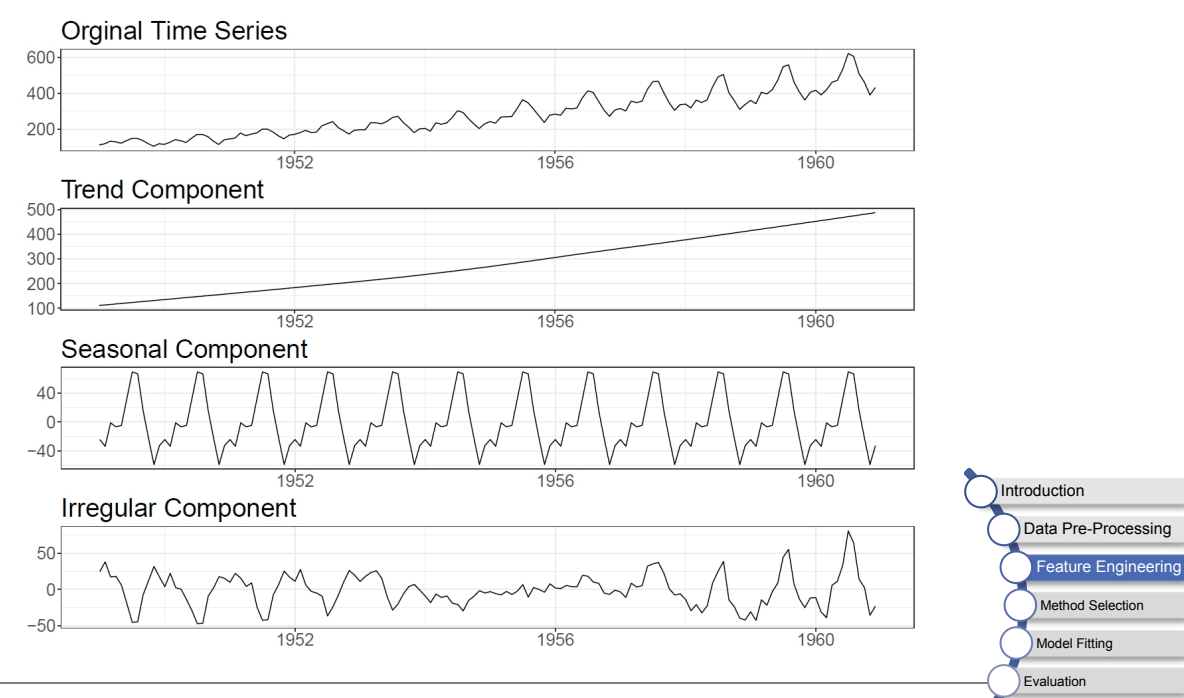

Summary

## **Checking Decomposition**

# load package

library(zoo)

timeseries <- AirPassengers

# plot time series

plot(timeseries)

#### # get trend

trend<- rollmean(timeseries, frequency(timeseries), fill="extend",

align =  $"right")$ 

detrended  $a \leftarrow$  timeseries - trend

```
detrended m \leftarrow timeseries / trend
```
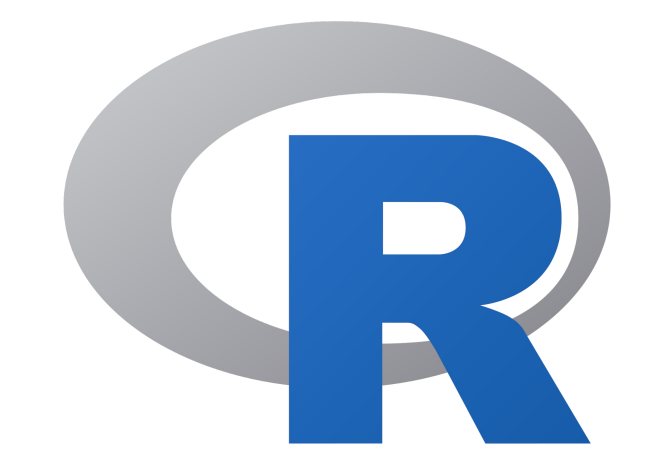

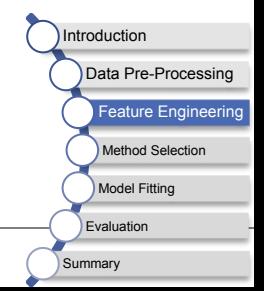

### **Checking Decomposition – Cont'd** UNI<br>WÜ

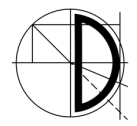

#### # get remainder

- seasonal\_a  $\leq$  mean(detrended\_a, na.rm = TRUE)
- seasonal\_m  $\leq$  mean(detrended\_m, na.rm = TRUE)
- residual\_a <- detrended\_a seasonal\_a
- residual\_m <- detrended\_m / seasonal\_m

#### # calculate auto-correlations

- acf\_a  $\leftarrow$  acf (residual\_a)
- $\text{acf}_m \leftarrow \text{acf}(\text{residual}_m)$
- if(sum(acf\_a\$acf^2)  $\leq$  sum(acf\_m\$acf^2)){ print('additive decomposition')
- } else {

```
print('multiplicative decomposition')
```
}

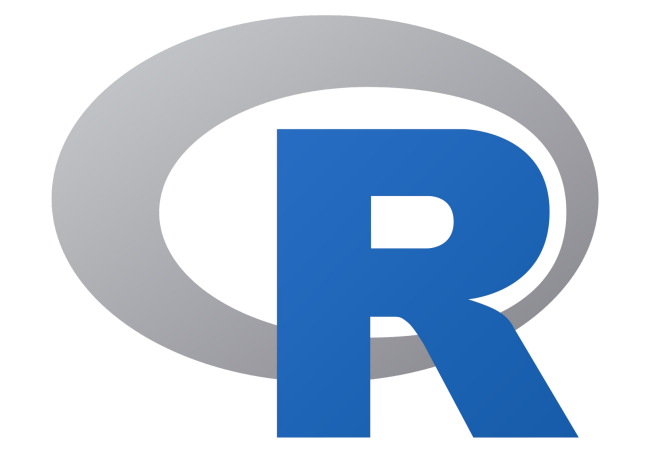

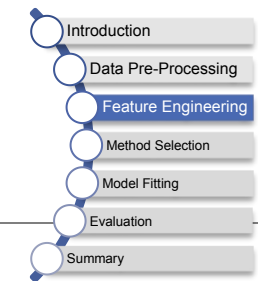

## **STL Decomposition**

# load package

library(forecast)

timeseries <- AirPassengers

#### # decompose time series

decomp  $\leq$  stl(timeseries, s.window = 'periodic') plot(decomp)

#### # smooth trend

decomp  $\leq$  stl(timeseries, s.window = 'periodic', t.window = length(timeseries)/2)

plot(decomp)

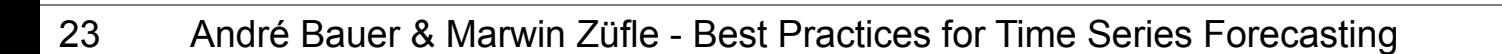

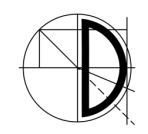

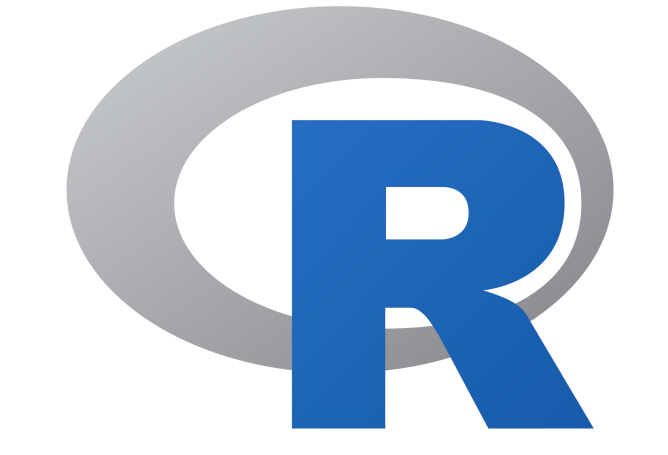

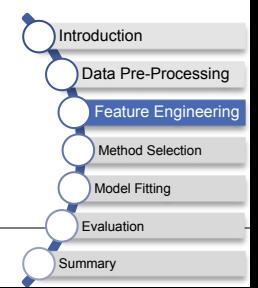

## **STL Decomposition – Cont'd**

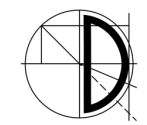

#### # decompose ts with multiplicative decomposition

decomp  $\leftarrow$  stl(log(timeseries), s.window = 'periodic')

plot(decomp)

timeseries  $\leftarrow$  taylor

#### # decomposition with different periods

```
decomp \leftarrow stl(ts(timeseries, frequency = 24), s.window = 'periodic')
```
plot(decomp)

```
decomp \leq stl(timeseries,s.window = 'periodic')
```
plot(decomp)

#### # stl with multiple seasons

```
decomp \leftarrow mstl(taylor, s.window = 'periodic')
plot(decomp)
```
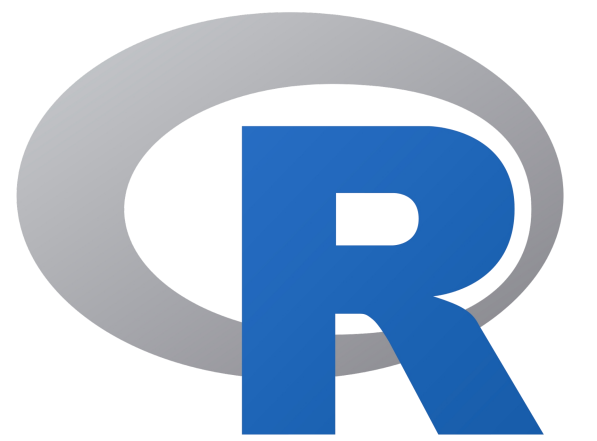

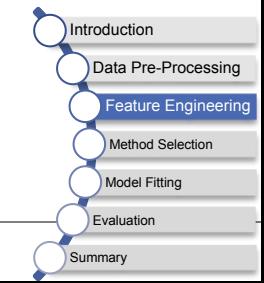

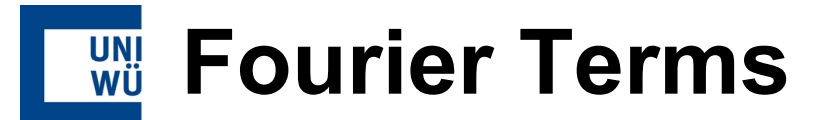

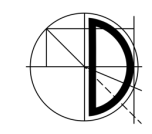

 Time series can be written as weighted sum of sinusoidal components

$$
f(t) = \frac{a_0}{2} \sum_{k=1}^{\infty} (a_k \cos (kt) + b_k \sin (kt))
$$

- For each frequency from Periodogram, Fourier terms can be extracted
	- Approximation of the time series only with dominant frequencies
	- **Additional features**

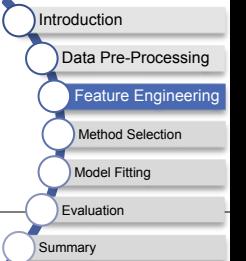

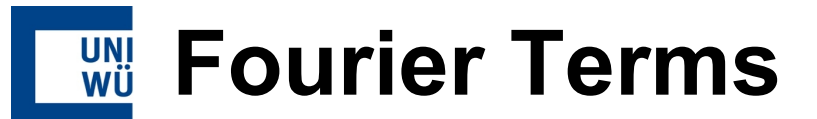

# load package

library(forecast)

timeseries <- AirPassengers

# get top 10 frequencies

- pgram <- spec.pgram(as.vector(timeseries))
- pgram\_df  $\leq$  data.frame(freq = pgram\$freq, spec = pgram\$spec)
- freqs <- head(1/pgram\_df[order(pgram\_df\$spec, decreasing = TRUE),1],n=10)

#### # build multi-seasonal time series

mts  $\leftarrow$  msts(timeseries, seasonal.periods = freqs, ts.frequency = frequency(timeseries))

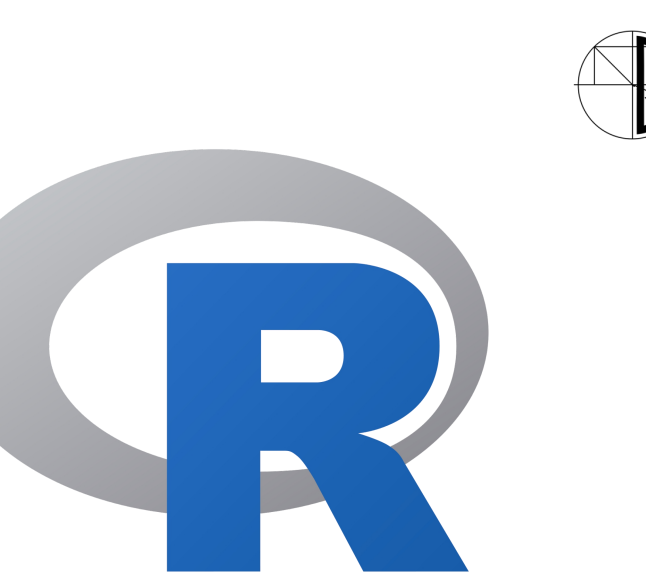

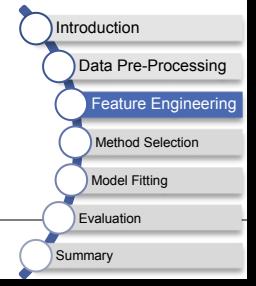

### **Fourier Terms – Cont'd**

```
# get Fourier terms
```
fourierterms  $\leftarrow$  fourier(mts,  $K = \text{rep}(1, \text{length}(freqs)))$ 

#### # plot Fourier terms

```
plot(fourierterms[,1], type='l')
```
for(i in 2:20){

```
readline(prompt="Press [enter] to continue")
```

```
lines(fourierterms[,i], col=i)
```
}

#### # continue Fourier Terms

future.fourierterms  $\leq$  fourier(mts,  $K = rep(1, length(freqs))$ ,  $h = 30$ )

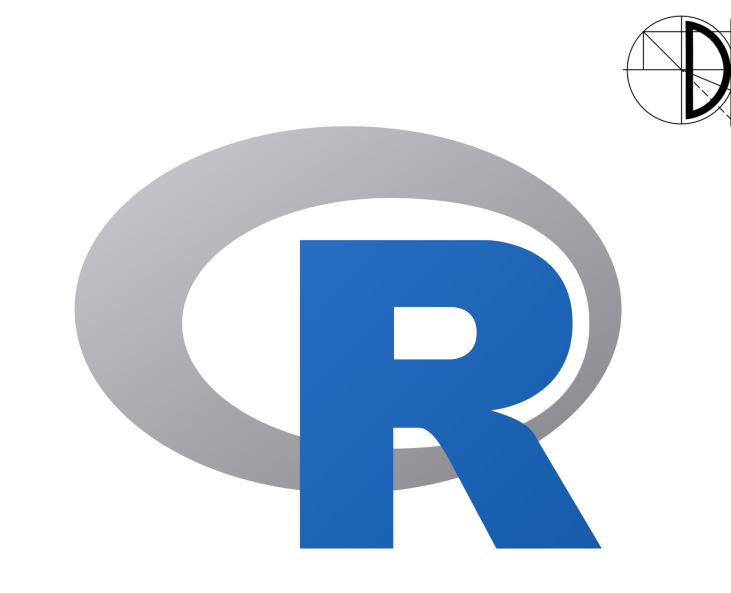

Introduction Data Pre-Processing Feature Engineering Method Selection Model Fitting Evaluation Summary

### **Categorial Information** UNI<br>WÜ

- **If Idea: cluster periods of time series** 
	- Split time series into periods
	- Calculate for each period statistical characteristics

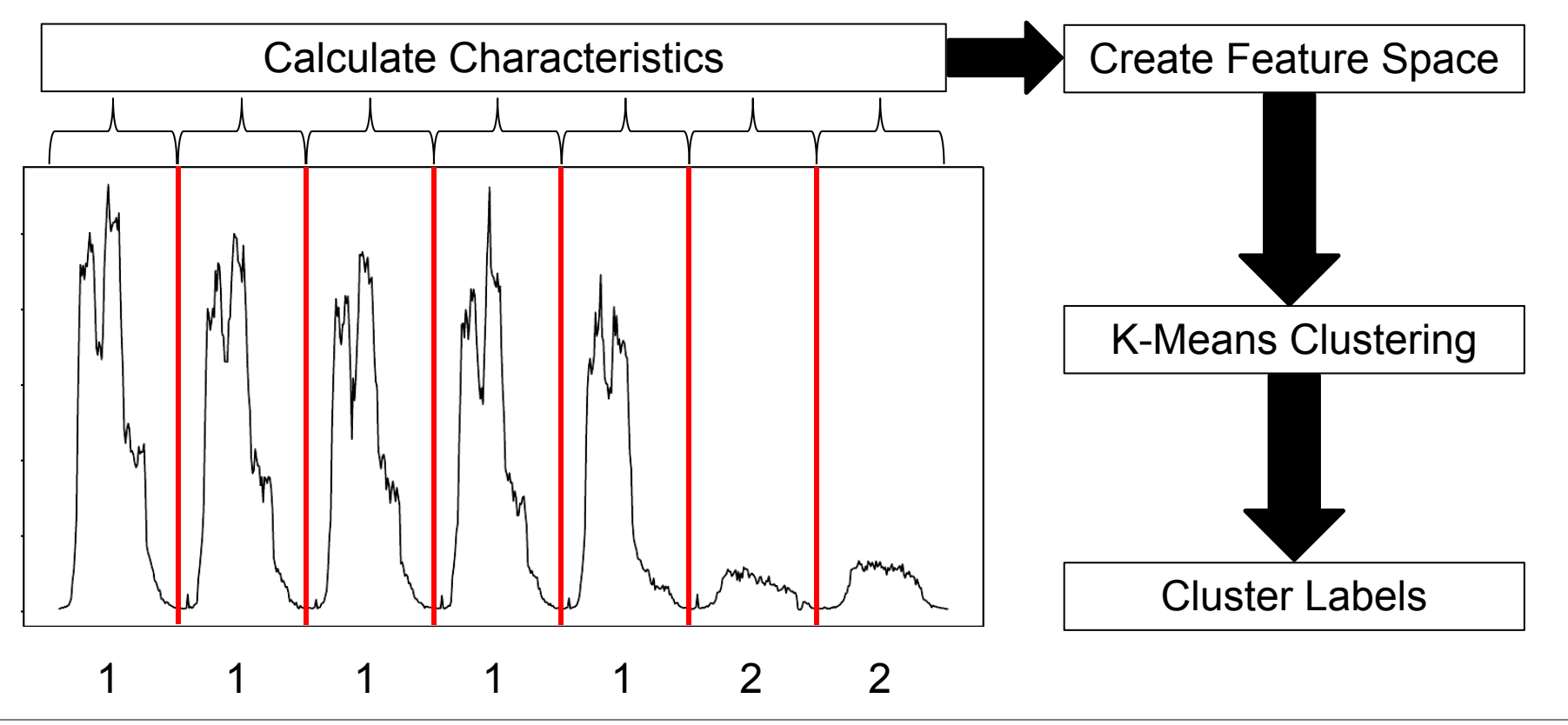

28 André Bauer & Marwin Züfle - Best Practices for Time Series Forecasting

Introduction

Data Pre-Processine eature Eng Method Selection Model Fitting Evaluation Summary

## **Feature Selection**

- Goal: reduce the number of features
	- **Preventing from overfitting Preventing from overfitting**
	- Speed up training/prediction time
- **Statistical feature selection** 
	- Correlation, anova, …
- **Model-internal feature selection** 
	- Linear models, tree-based models
- Wrapper methods
	- Forward selection, backward elimination
- 29 André Bauer & Marwin Züfle Best Practices for Time Series Forecasting

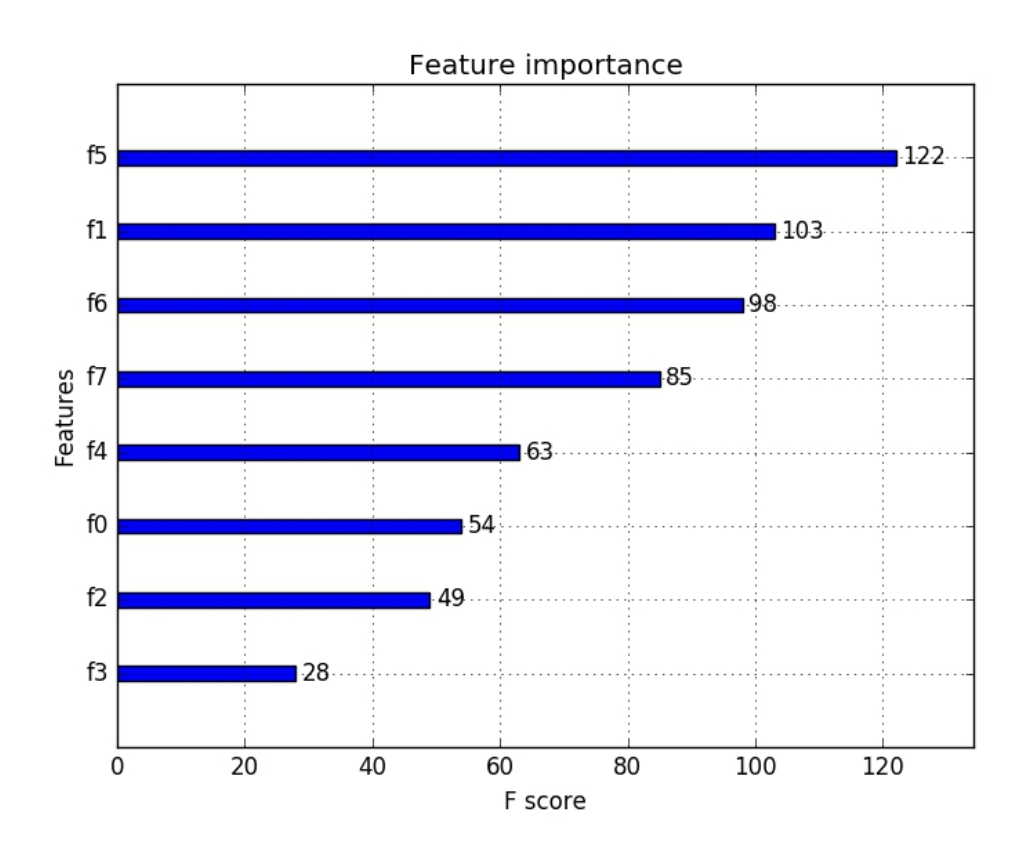

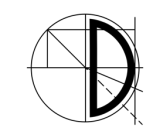

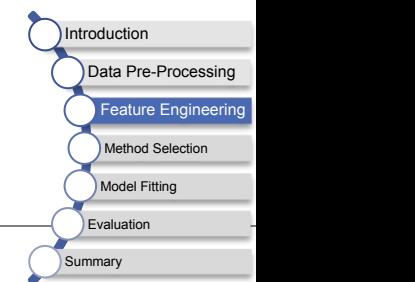

### **Forward Selection Exhausting Search**

#### # load libraries

library(forecast)

library(ggm)

timeseries <- AirPassengers

split <- ceiling(length(timeseries)\*0.8)

end  $\leftarrow$  length(timeseries)

#### # get top 3 frequencies

- pgram <- spec.pgram(as.vector(timeseries))
- pgram\_df  $\leq$  data.frame(freq = pgram\$freq, spec = pgram\$spec)
- freqs  $\leq$  head(1/pgram\_df[order(pgram\_df\$spec, decreasing = TRUE),11,n=3)

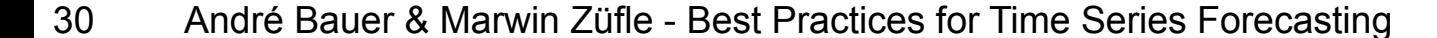

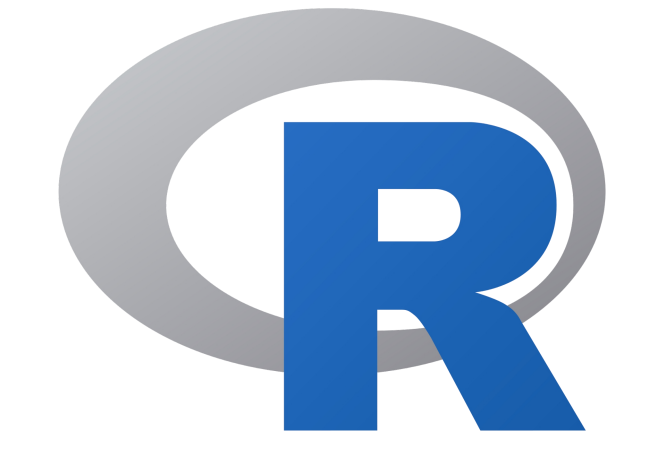

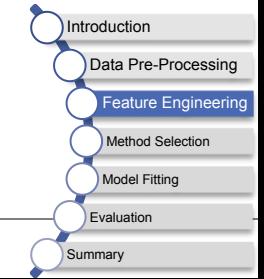

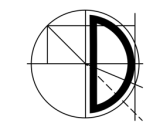

### **Forward Selection – Cont'd**

#### # build multi-seasonal time series

mts  $\leftarrow$  msts(timeseries, seasonal.periods = freqs,

 $ts. frequency = frequency(t$ imeseries))

# decompose time series

decomp  $\leq$  stl(timeseries, s.window = 'periodic')

# get Fourier terms

fourierterms  $\leftarrow$  fourier(mts,  $K = \text{rep}(1, \text{length}(freqs)))$ 

features <- cbind(timeseries,fourierterms,decomp\$time.series[,1:2])

# get powerset of featuer combinations

feature.powerset  $\leftarrow$  powerset(1:ncol(features))

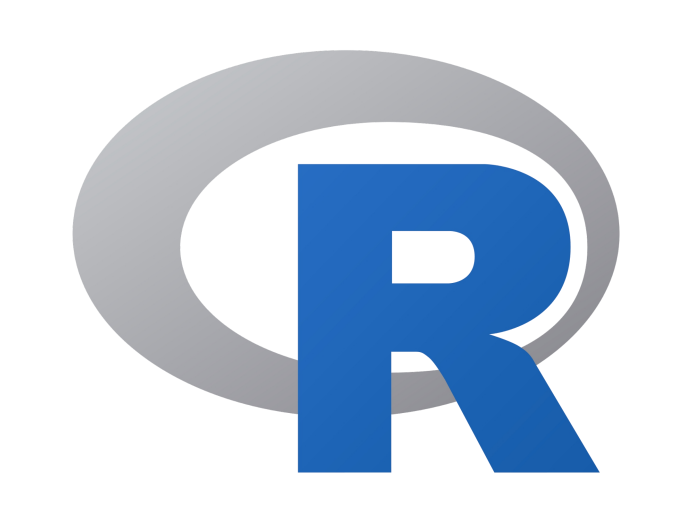

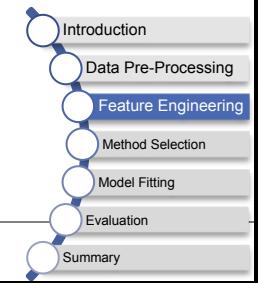

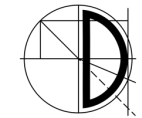

### **Forward Selection – Cont'd**

acc  $\leftarrow$  c()

```
# wrapper with exhausting search
```

```
for(i in 1:length(feature.powerset)){
```
feature.set <- as.matrix(features[,feature.powerset[[i]]])

model  $\leftarrow$  nnetar(timeseries[1:split], xreg = feature.set[1:split,])

fc  $\leq$  forecast(model, xreg = feature.set[(split+1):end, 1)

```
# get MASE based on validation data
 acc[i] \leftarrow accuracy(fc, timeseries[(split+1):end])[12]
}
```
# get features with lowest MASE

best.set <- features[,feature.powerset[[which(acc == min(acc))]]]

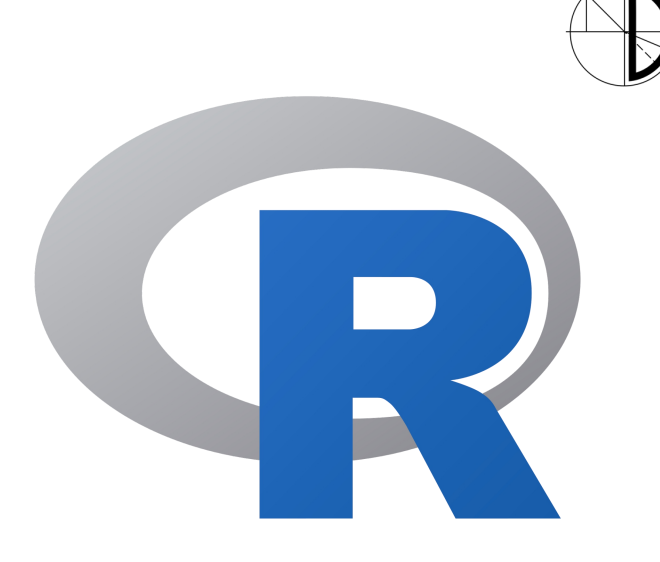

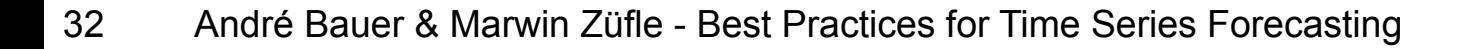

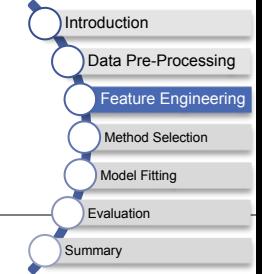

## **Method Selection**

- **There exist many different forecasting methods** 
	- **Statistical methods**
	-
- "No-Free-Lunch Theorem"
	- **There is no globally best performing**  $\frac{d_{\mathcal{B}}(x)}{d_{\mathcal{B}}(x)}$  arithers  $\frac{d_{\mathcal{B}}(x)}{dx}$  Theta forecasting method forecasting method
	- Each method has its benefits and drawbacks
- We need additional knowledge on which forecasting method to choose for a particular type of time series

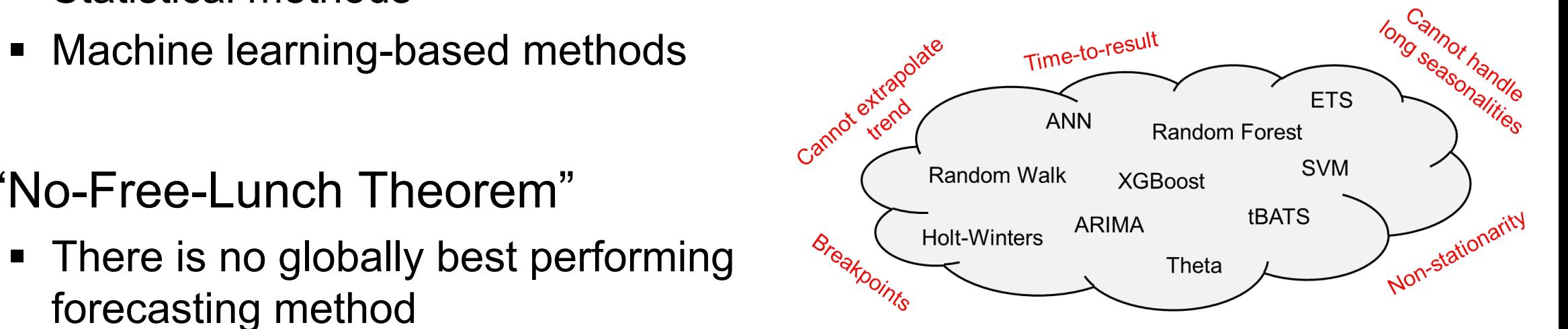

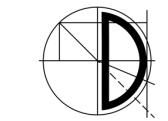

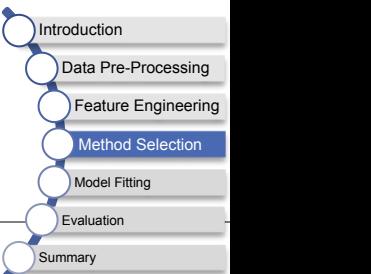

## **Strength & Weaknesses**

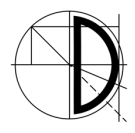

Introduction

Data Pre-Processing Feature Engineering Method Selection Model Fitting Evaluation Summary

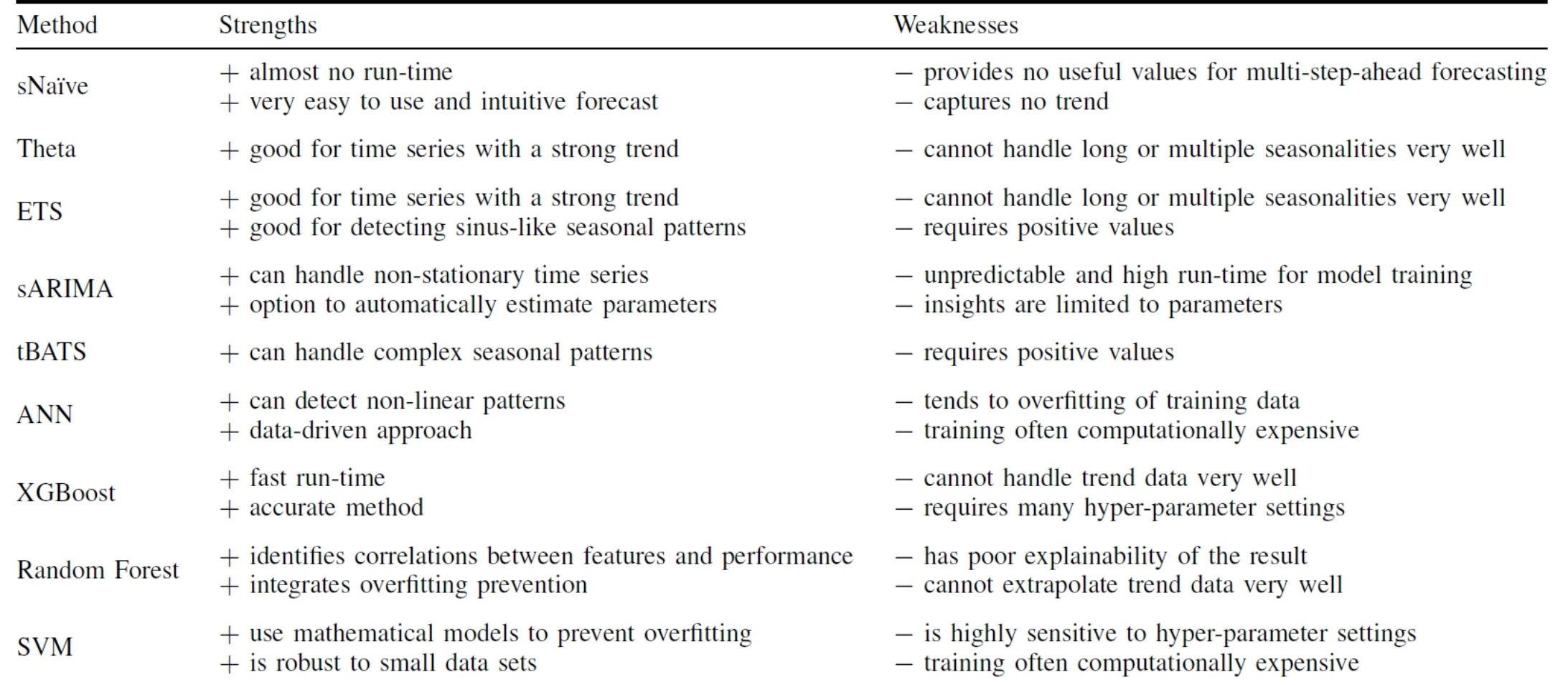

34 André Bauer & Marwin Züfle - Best Practices for Time Series Forecasting

## **How to select a proper forecasting method?**

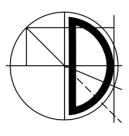

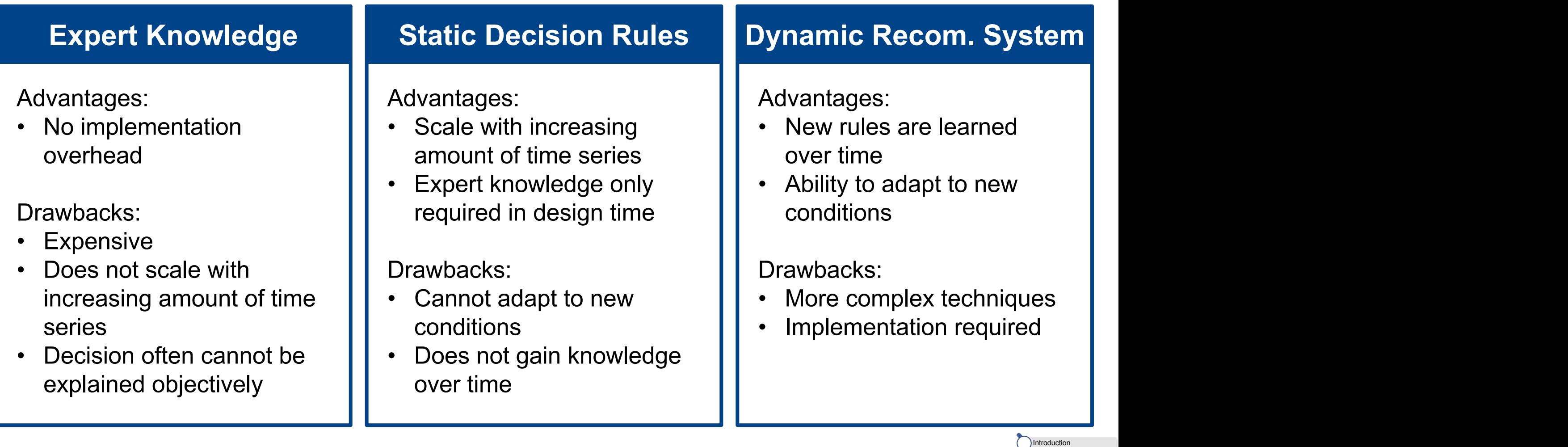

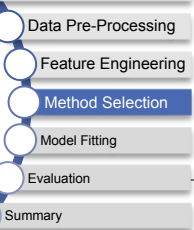

## **Static Rules for Method Selection**

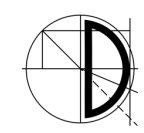

- Calculate time series characteristics
	- **Seasonality**
	- **Trend**
	- **Skewness**
	- **Non-Linearity**
	- Chaos
	- ...
- Define simply rules based on expert knowledge
	- $\blacksquare$  IF (Seasonality > 0.15): Do not use ETS
	- IF (Skewness  $> 0.70$  && Non-Linearity  $< 0.20$ ): Use ARIMA

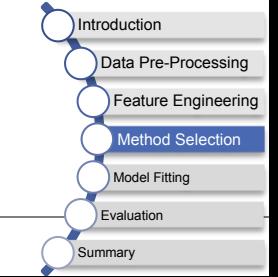

■ Line of the control of the

### **Dynamic Recommendation System UNI**<br>WÜ

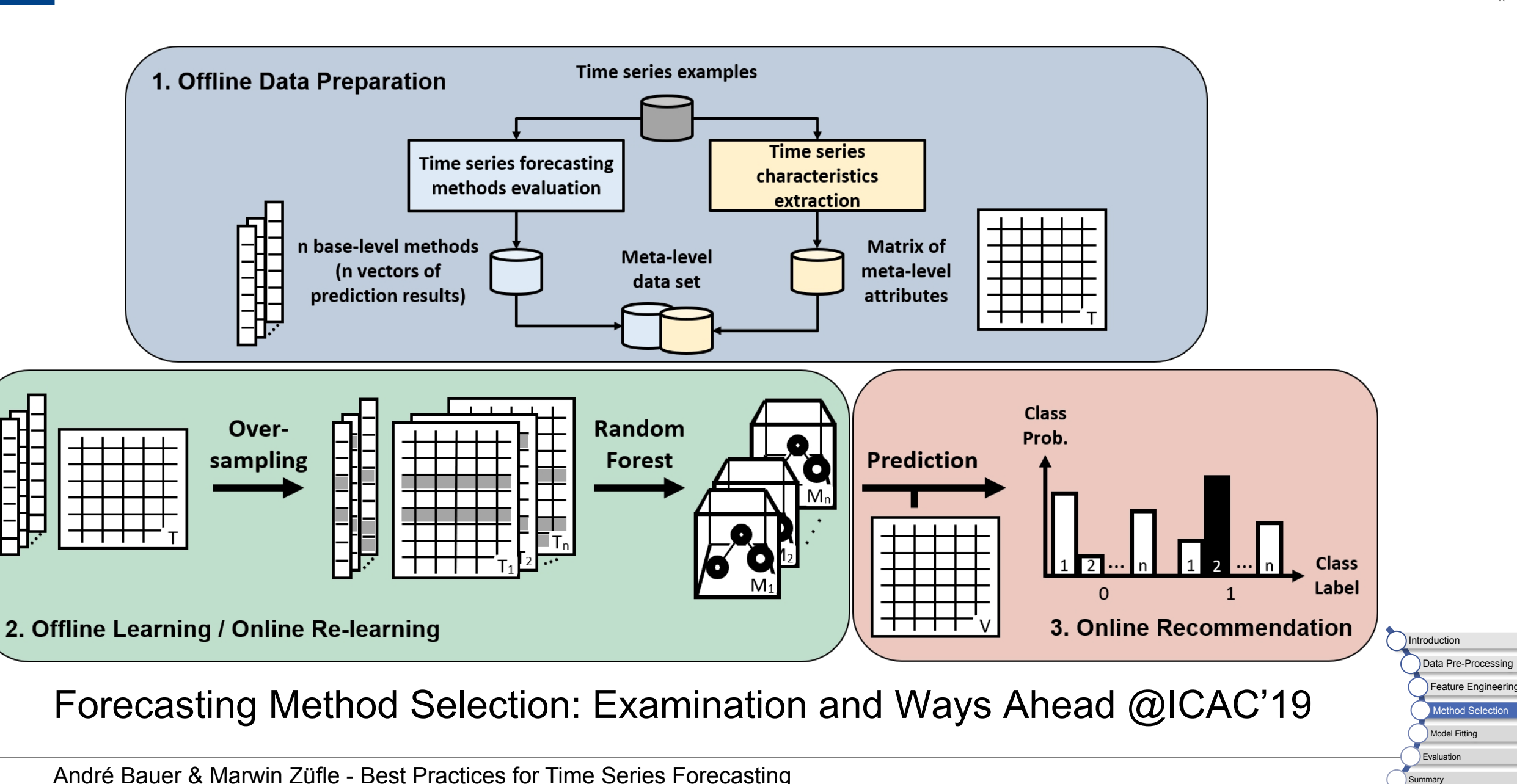

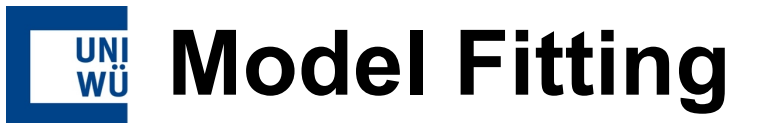

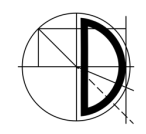

- Fitting forecasting models in R is very easy since there are many libraries existing:
	- **F** forecast
	- **xgboost**
	- randomForest
	- e1071
- Parameter optimization:
	- Most statistical forecasting models do not require parameter optimization or it is included in the provided implementation
	- Machine-learning based forecasting methods highly depend on parameter optimization  $\rightarrow$  very time-consuming

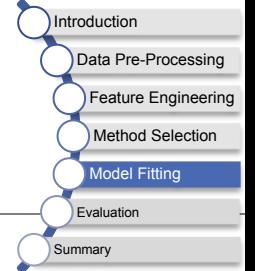

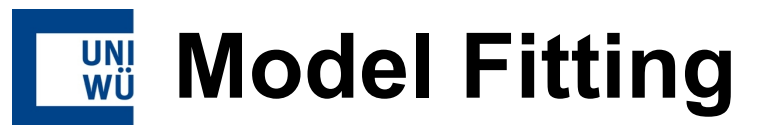

library(forecast)

history  $\leftarrow$  ts(train, frequency = freq)

# sNaive

fc  $\leftarrow$  snaive(history, h = horizon)

# sARIMA

fit  $\leftarrow$  auto.arima(history, stepwise = TRUE)

fc  $\leftarrow$  forecast(fit, h = horizon)

#### # ETS

fit  $\leftarrow$  ets(history)

fc  $\leq$  forecast(fit, h = horizon)

#### # tBATS

fit  $\leftarrow$  tbats(history)

fc  $\leftarrow$  forecast(fit, h = horizon)

#### # ANN

fit  $\leftarrow$  nnetar(history)

fc  $\leftarrow$  forecast(fit,  $h = horizon$ )

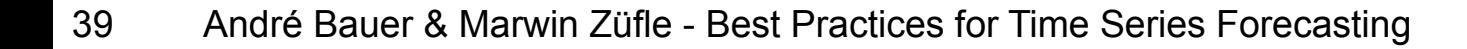

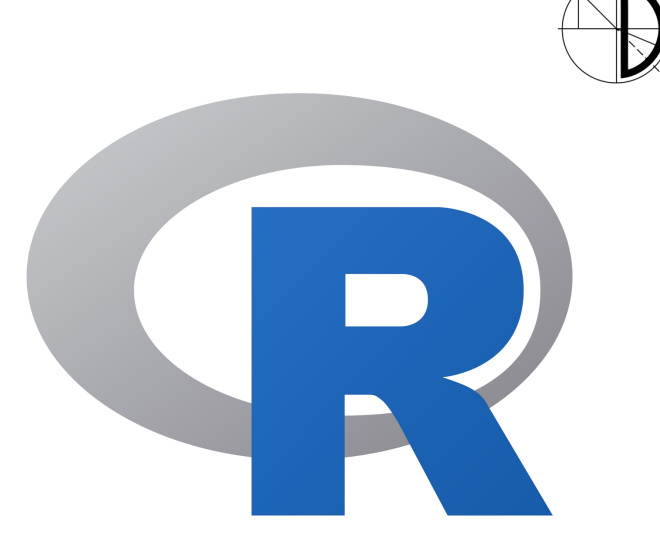

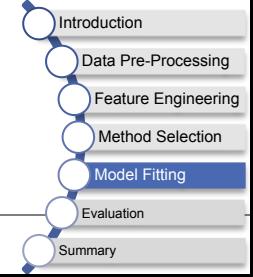

### **Model Fitting – Cont'd UNI**<br>WÜ

# used libraries

library(xgboost)

library(randomForest)

library(e1071)

#### # setting parameters

freq <- frequency(AirPassengers)

horizon  $\leq 14$ 

train  $\zeta$  ts(AirPassengers[1:130], frequency = freq)

len <- length(train)

#### # used for method training and prediction

ind  $\leftarrow$  seq(1, length(train))

period  $\leftarrow$  seq(1, length(train))  $\chi\chi$  freq

```
covar \leftarrow as.matrix(cbind(ind, period))
```
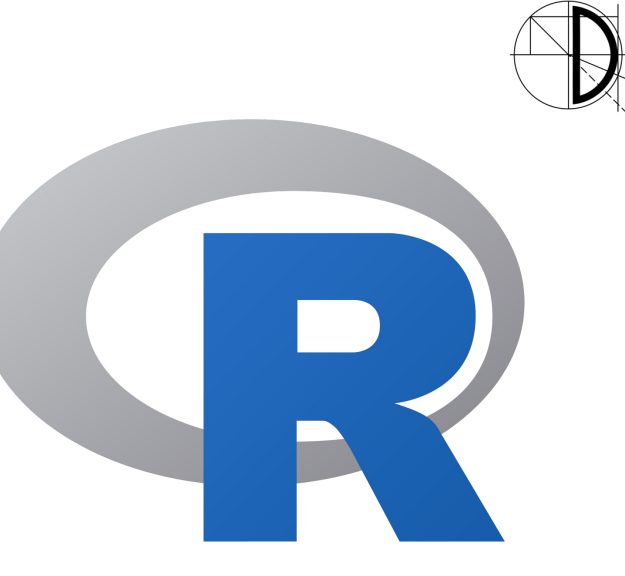

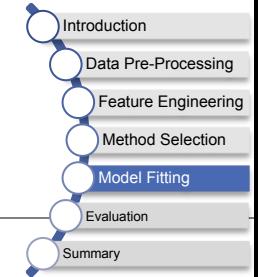

### **Model Fitting – Cont'd UNI**<br>WÜ

ind  $\leftarrow$  seq(len+1, len+horizon)

period <- seq(len+1,len+horizon) %% freq

future  $\leq$  as matrix(cbind(ind, period))

#### # XGBoost

fit  $\leftarrow$  xgboost(label = train, data = covar, nround = 10, nthread = 2)

fc  $\leftarrow$  predict(fit, future)

# Random Forest

fit  $\leftarrow$  randomForest(y = train, x = covar)

fc  $\leftarrow$  predict(fit, future)

#### # SVM

fit  $\leftarrow$  sum(y = train, x = covar)

fc  $\leftarrow$  predict(fit, future)

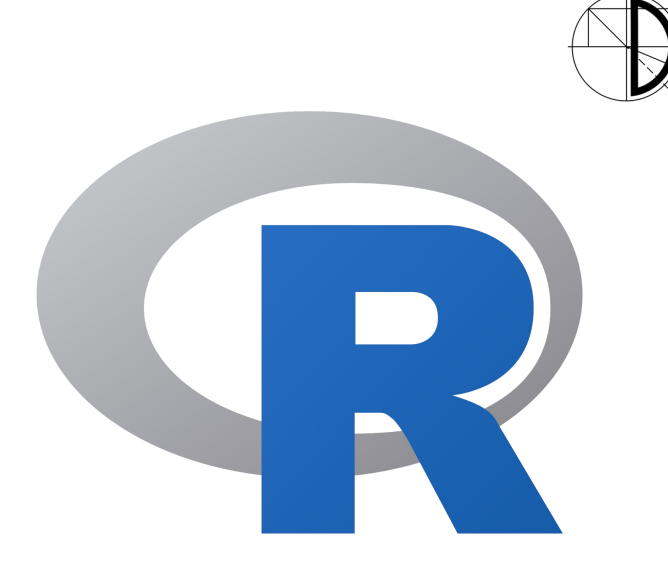

Introduction

Data Pre-Processing Feature Engineering Method Selection Model Fitting Evaluation **Summary** 

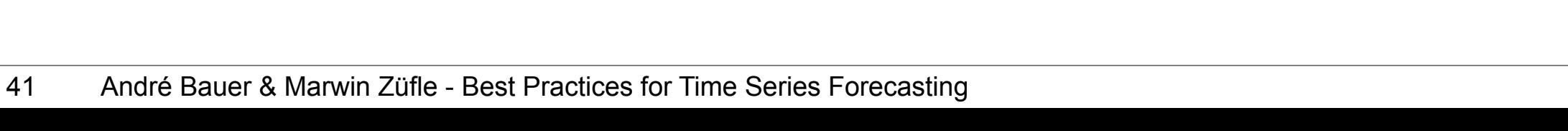

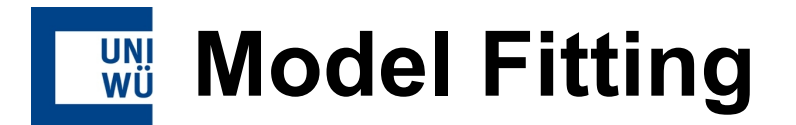

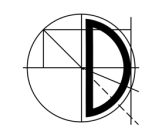

Feature Engineering Method Selection Model Fitting Evaluation **Summary** 

### **AirPassengers**

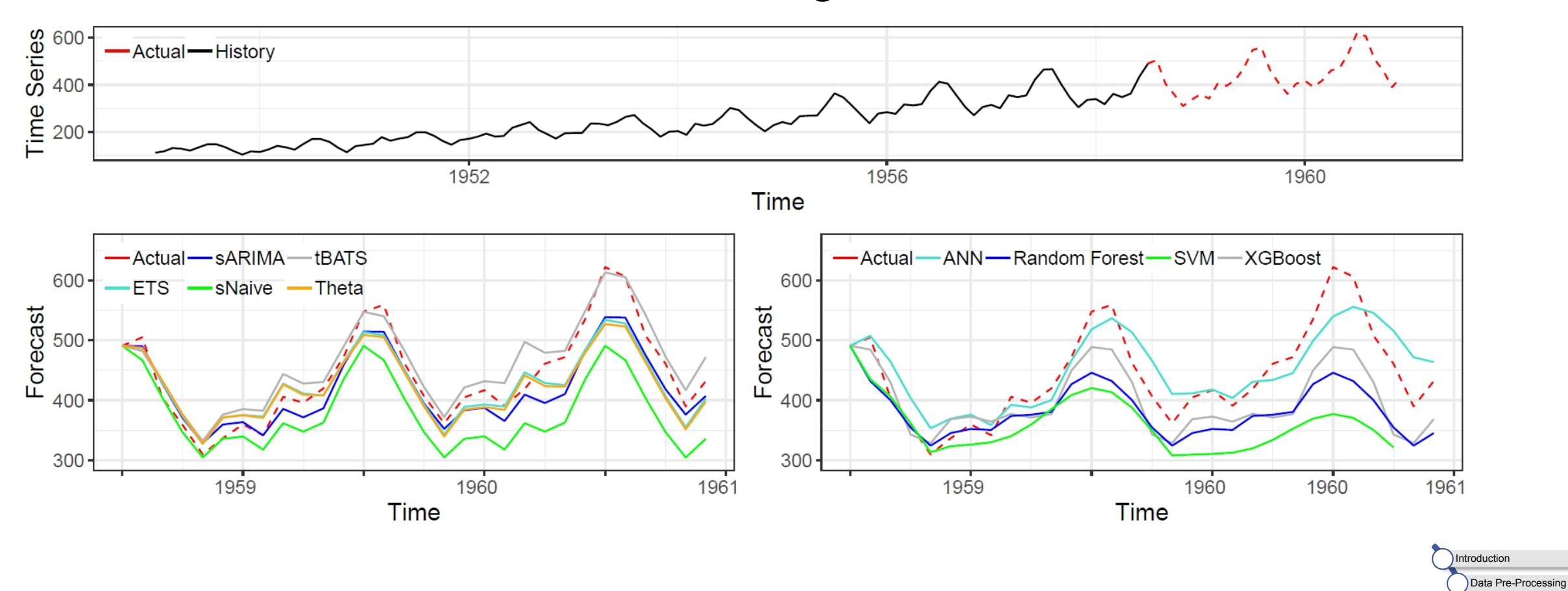

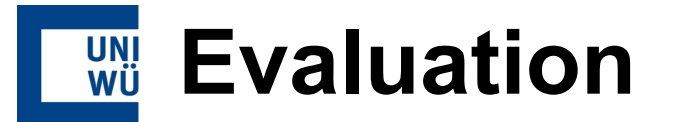

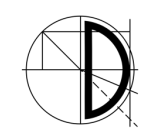

- Assessing forecast performance is a very important task
- Model error
	- **Build model**
	- Calculate residuals based on history
- Forecast error
	- A-posteriori
		- Comparison against the "future" values
		- **Nostly not available**
	- A-priori
		- **Split time series into train and test set**
		- Commonly 80% and 20%

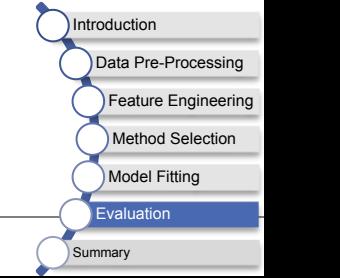

## **Error Measure Categories**

- **Scale-dependent error measures** 
	- **Intuitively while knowing the scale**
	- Not suitable for different scales
- Percentage error measures
	- Easy to interpret
	- Scale has impact

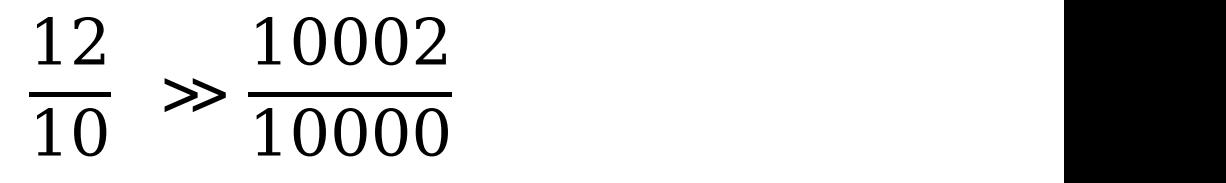

- **Scaled error measures** 
	- Normalization with baseline  $\rightarrow$  scale independent
	- **EXEC** Less intuitive to understand

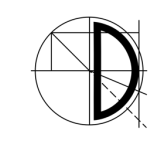

Introduction

Summary

Data Pre-Processing Feature Engineering Method Selection Model Fitting

Evaluation **L** 

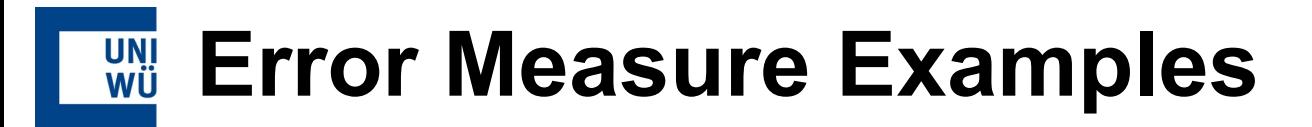

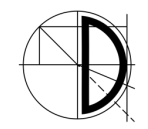

 $\blacksquare$   $MAE = \frac{1}{n} \cdot \sum_{i=1}^{n} |y_i - x_i|$  $\frac{1}{n} \cdot \sum_{i=1}^{\infty} |y_i - x_i|$  $n \mid \mathbf{v} \mid \mathbf{v}$  $|y_i - x_i|$  $\begin{array}{ccc} \end{array}$ •  $RMSE = \sqrt{\frac{1}{n}} \cdot \sum_{i=1}^{n} (y_i - x_i)^2$  $\frac{1}{n} \cdot \sum_{i=1}^{\infty} (y_i - x_i)^2$  $\binom{n}{i=1} (y_i - x_i)^2$  $\blacksquare$   $MAPE = \frac{100\%}{n} \cdot \sum_{i=1}^{n} \left| \frac{y_i - x_i}{x_i} \right|$  $\frac{1}{n}$   $\sum_{i=1}^{\infty} \left| \frac{1}{x_i} \right|$  $\frac{n}{i=1} \left| \frac{y_i - x_i}{x_i} \right|$  $X_i$  | |  $\Box$  $\bullet$   $\{SMAPE = \frac{200\%}{n} \cdot \sum_{i=1}^{n} \left| \frac{y_i - x_i}{y_i + x_i} \right| \}$  $\frac{1}{n}$   $\sum_{i=1}^{\infty} \left| \frac{y_i - i}{y_i + x_i} \right|$  $\begin{array}{c}\n n \\
 i=1 \bigg| \frac{y_i - x_i}{y_i + x_i} \bigg| \bigg| \end{array}$  $y_i + x_i \rightarrow$  $\Box$  $MASE = \frac{\sum_{i=1}^n |y_i - x_i|}{\sum_{i=1}^n |y_i - x_i|}$  Scaled et  $\begin{array}{ccc} n & 1 & \dots & \dots & n \end{array}$  $|y_i - x_i|$  $\frac{n}{\sum}$   $\sum$   $\frac{n}{\sum}$   $\frac{1}{\sum}$   $\frac{n}{\sum}$   $\frac{n}{\sum}$   $\frac{n}{\sum}$  $\overline{n-f}$ ;  $\sum_{i=f+1} |X_i - X_{i-f}|$  $\begin{bmatrix} n \\ \mathbf{x} \cdot \mathbf{y} \cdot \mathbf{z} \end{bmatrix}$  $|x_i - x_{i-f}|$  Scaled error  $\blacksquare$  . The contract of the contract of the contract of the contract of the contract of the contract of the contract of Scale-dependent error measure Percentage error measure Scaled error measure

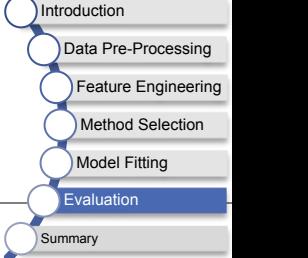

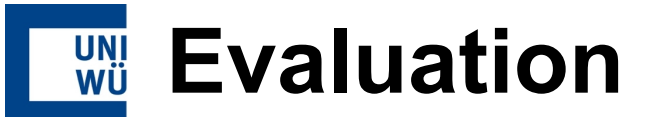

#### # used library

library(forecast)

model <- auto.arima(ts(AirPassengers[1:130],

frequency = 12))

fc  $\leftarrow$  forecast(m, h = 14)

accuracy(fc)

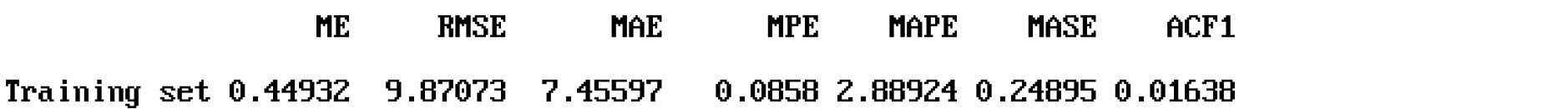

accuracy(fc, AirPassengers[131:144])

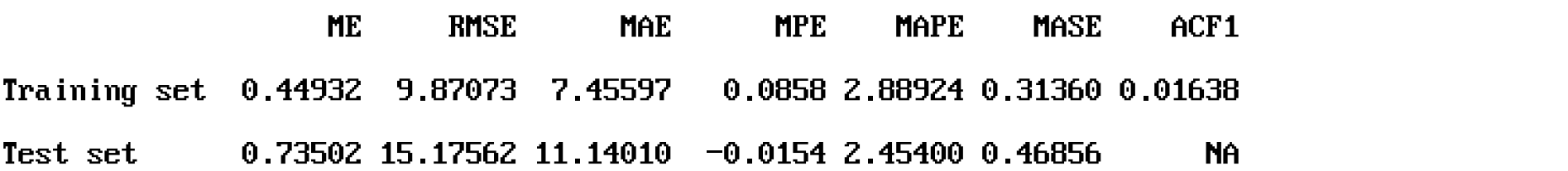

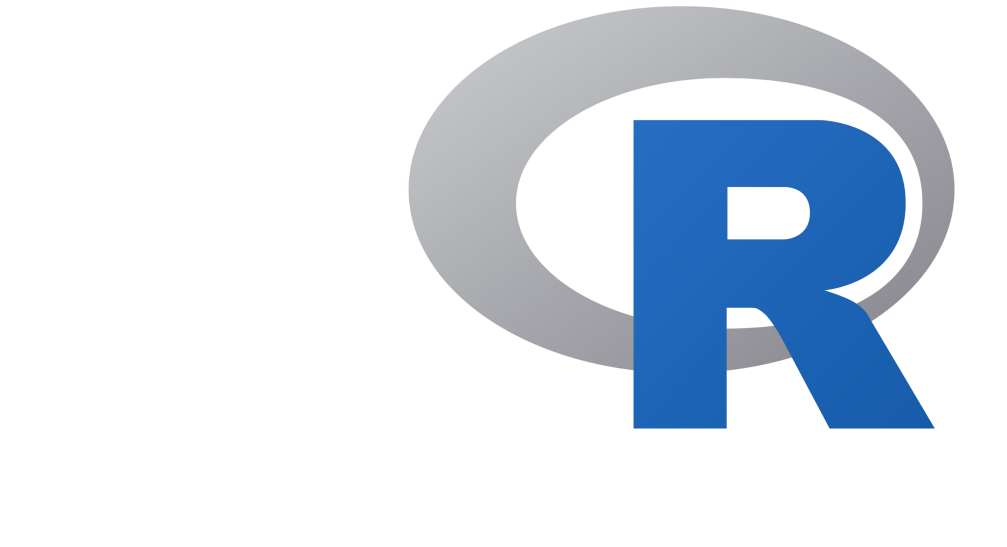

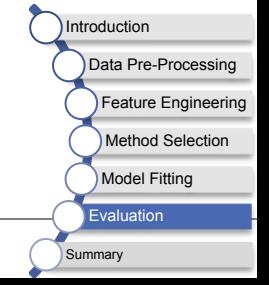

## **Comparing Forecasts**

Be careful when aggregating forecast error measures

Introduction

Summary

Data Pre-Processing Feature Engineering Method Selection Model Fitting

Evaluation **L** 

- Varying scales of different time series
- Different treatment of positive and negative errors

- How to aggregate forecast error measures?
	- Keep the forecast horizon equally long
	- Use scaled error measures
	- Normalize the range of time series

### **Putting it together**

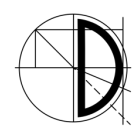

**Summary** 

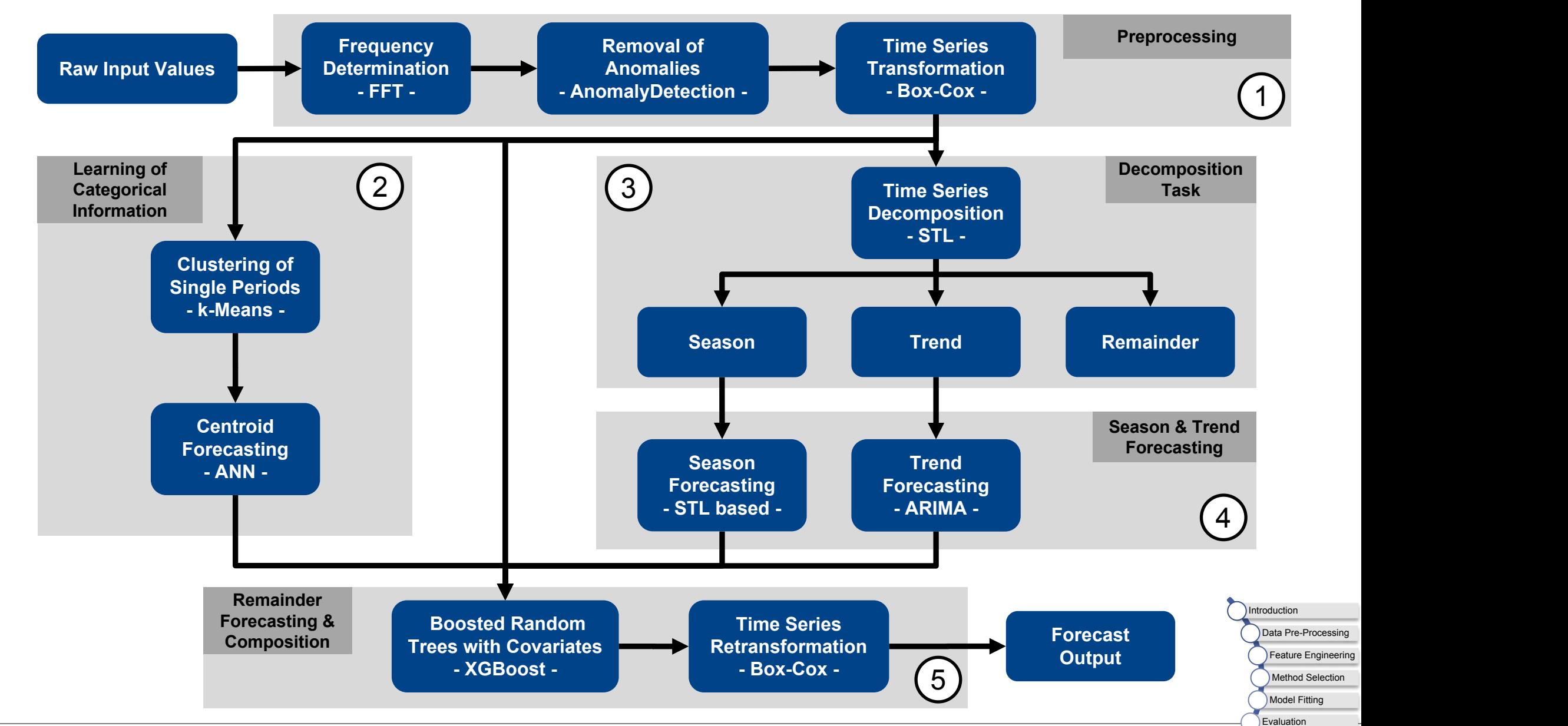

48 André Bauer & Marwin Züfle - Best Practices for Time Series Forecasting

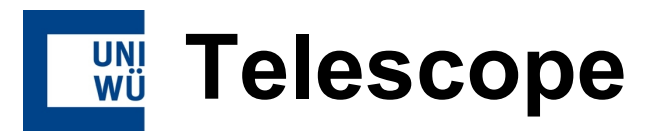

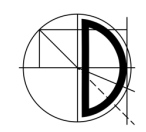

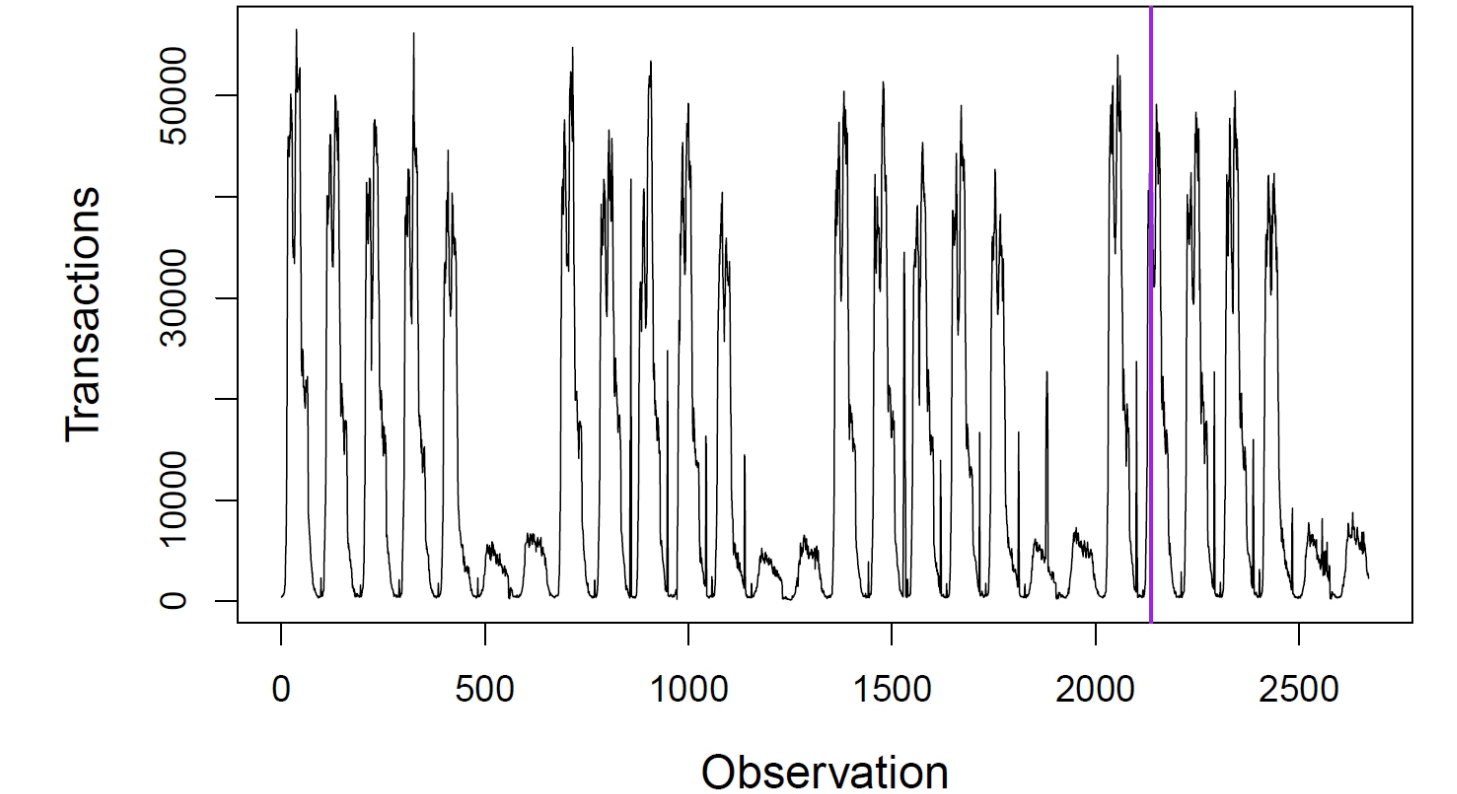

**Actual values** Left of **purple line** used for learning right of **purple line** to be predicted

49 André Bauer & Marwin Züfle - Best Practices for Time Series Forecasting

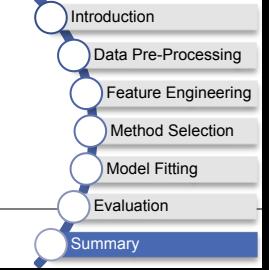

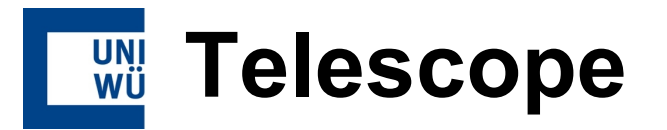

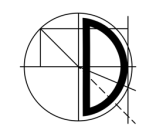

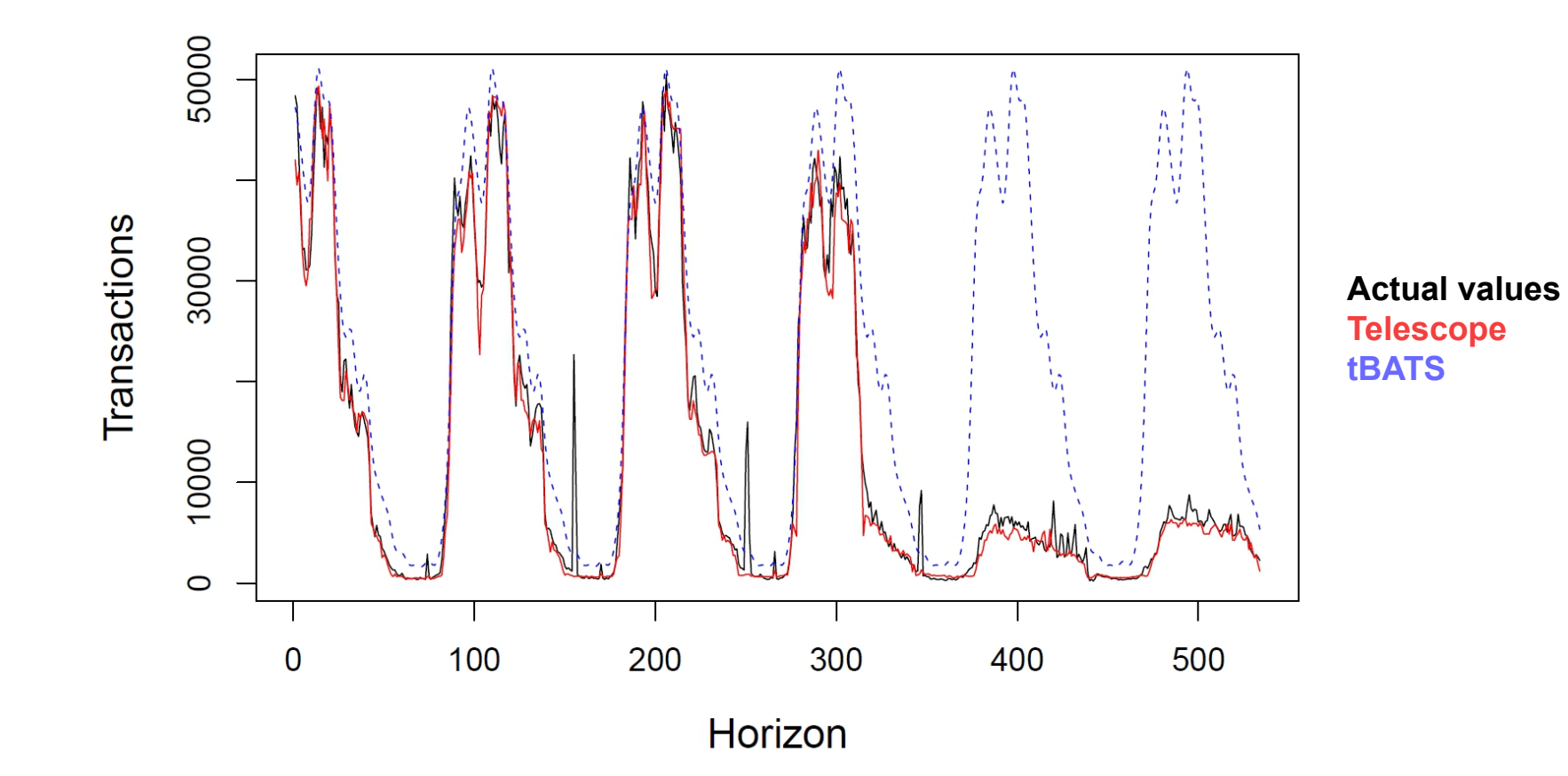

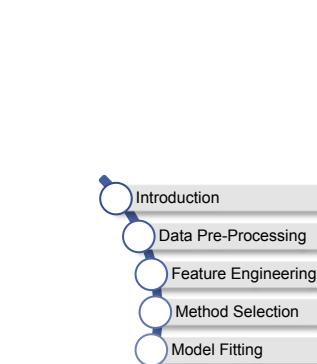

Evaluation **Summary** 

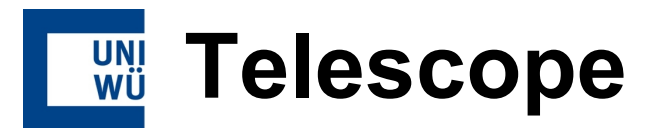

install.packages("devtools") devtools::install\_github("DescartesResearch/telescope")

#### # Alternative:

```
install.packages("remotes")
```
remotes::install\_url(url="https://github.com/DescartesResearch/

telescope/archive/master.zip", INSTALL\_opt= "--no-multiarch")

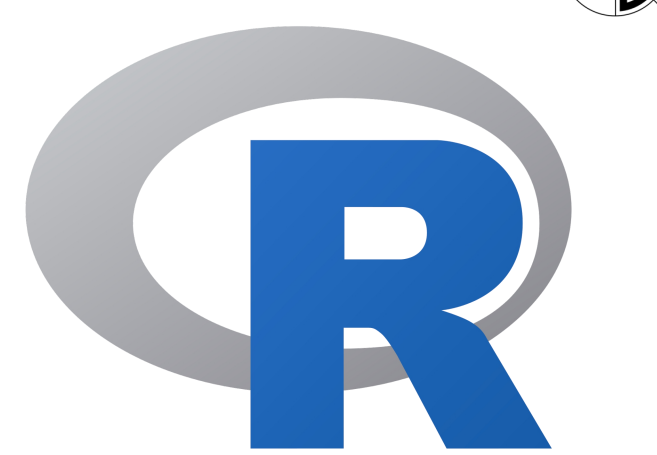

# Loading the library

library(telescope)

# Example execution

forecast  $\leftarrow$  telescope.forecast(AirPassengers, horizon = 10)

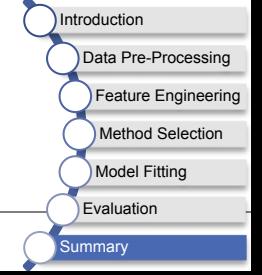

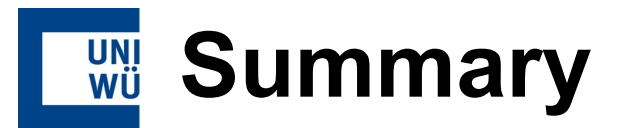

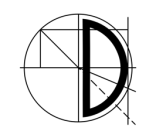

ntroduction

Data Pre-Processing eature Engineerin Method Selection Model Fitting Evaluatio

Summary **Summary** 

- Forecasting is an important task for many autonomic systems
- Many existing libraries providing easy-to-use functions
- Preprocessing is always needed
- Feature engineering is essential for achieving accurate forecasts
- The error measure should be carefully selected, taking into account the properties of the aggregation

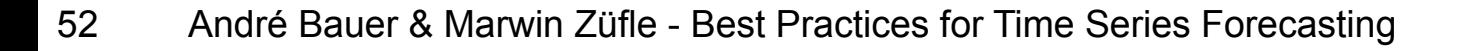